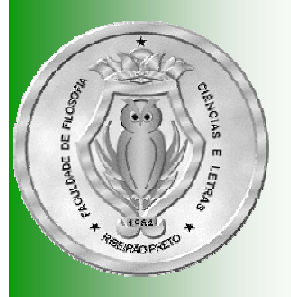

# Árvores Binárias de Busca

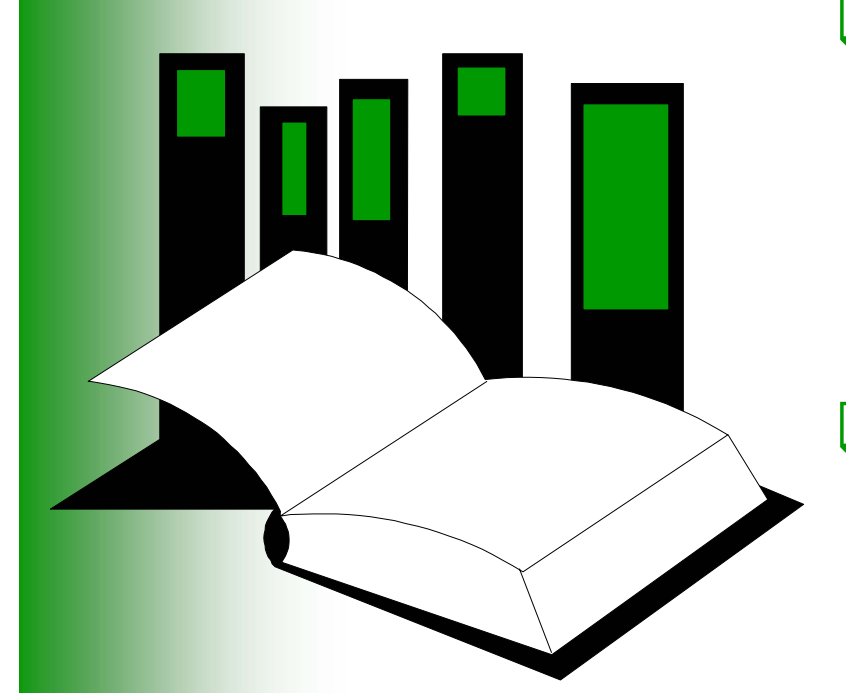

Nesta aula será apresentado o ADT **árvore binária de busca**, também conhecidas como dicionários bináriosUma **árvore binária de busca** é uma estrutura de dados não linear utilizada para acesso rápido aos dados

**Algoritmos e Estruturas de Dados I**

# Arvore Binária de Busca (ABB)

Uma ABB é uma AB tal que para todo nó **x**:

- Todos elementos chaves da subárvore esquerda de **x** são *menores* que a chave **x**
- Todos elementos chaves da subárvore direita de **x** são *maiores* que a chave **x**
- As subárvores esquerda e direita também são ABB
- ABB são também conhecidas como dicionários binários
- **□ Um campo chave (key) é um dado de identifica** univocamente uma informação
	- RG, CPF, fragmento de DNA (tag), *gene symbol*

# Árvore Binária de Busca (ABB) Árvore Binária de Busca (ABB)

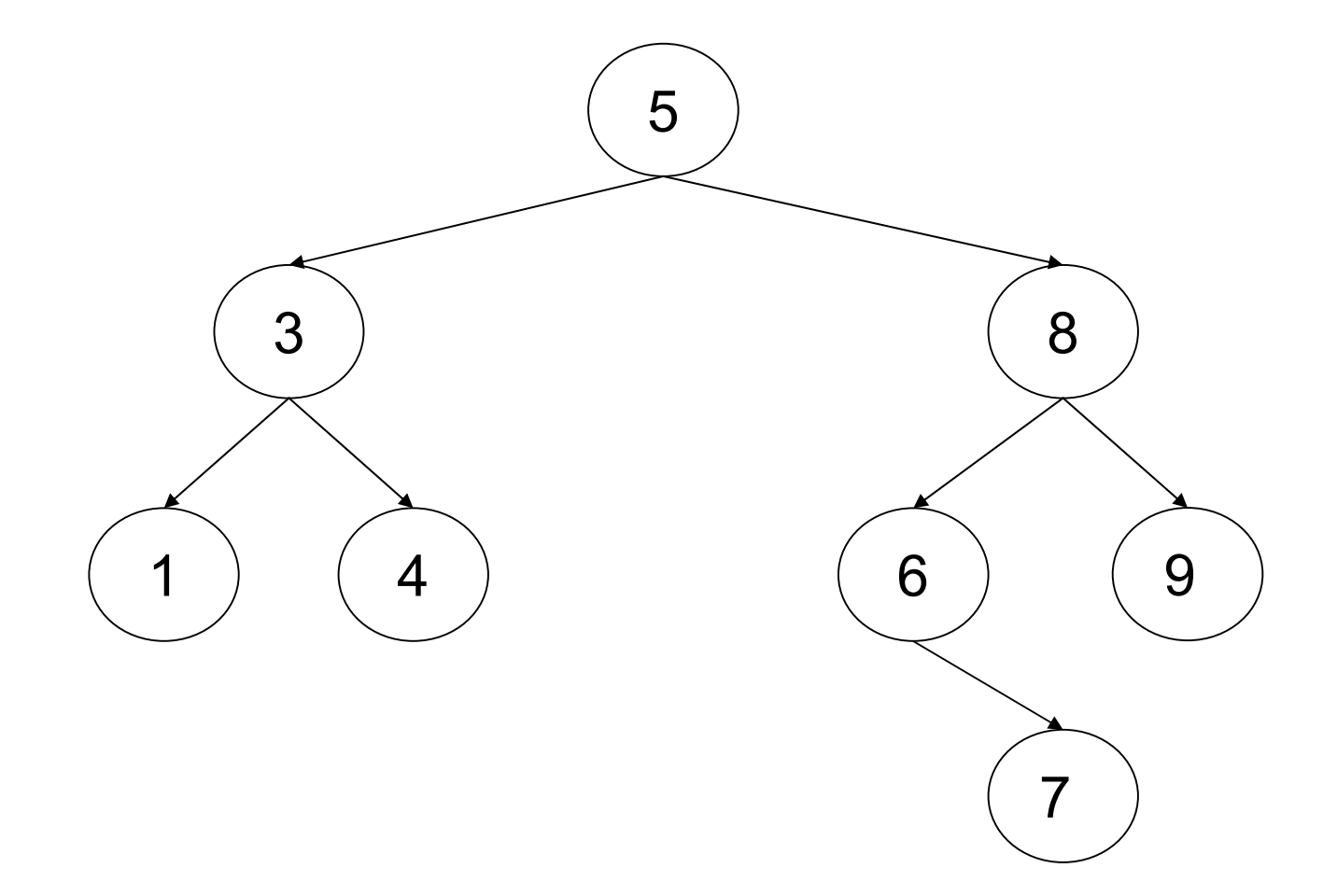

## **Especificação**

#### Operações:

- **Criação**
- **Destruição**
- Status
- **Operações Básicas**

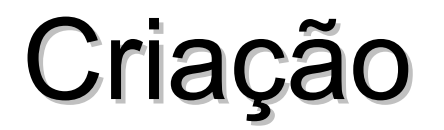

BinarySearchTree::BinarySearchTree();

- *pré-condição:* nenhuma
- *pós-condição:* Árvore binária é criada e iniciada como vazia

## Destruição

BinarySearchTree::**~**BinarySearchTree();

- *pré-condição:* Árvore binária já tenha sido criada
- *pós-condição:* Árvore binária é destruída, liberando espaço ocupado pelo seus elementos

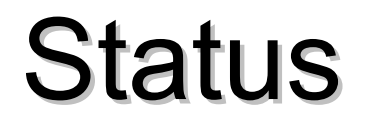

bool BinarySearchTree::Empty();

- *pré-condição:* Árvore binária já tenha sido criada
- *pós-condição:* função retorna **true** se a árvore binária está vazia; **false** caso contrário

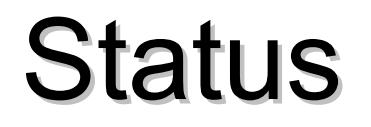

bool BinarySearchTree::Full();

- *pré-condição:* Árvore binária já tenha sido criada
- *pós-condição:* função retorna **true** se a árvore binária está cheia; **false** caso contrário

void BinarySearchTree::Insert(TreeEntry x);

- *pré-condição:* Árvore binária já tenha sido criada, não está cheia
- *pós-condição:* O item **x** é armazenado na árvore binária

O tipo **TreeEntry** depende da aplicação e pode variar desde um simples caracter ou número até uma **struct** ou**class** com muitos campos

void BinarySearchTree::Delete(TreeEntry x);

- *pré-condição:* Árvore binária já tenha sido criada, não está vazia e o item **x** pertence à árvore binária
- *pós-condição:* O item **x** é removido da árvore binária

bool BinarySearchTree::Search(TreeEntry x);

- *pré-condição:* Árvore binária já tenha sido criada
- *pós-condição:* Retorna **true** se **x** foi encontrado na árvore binária; **false** caso contrário

TreeEntry BinarySearchTree::Minimum()

- *pré-condição:* Árvore binária já tenha sido criada e não está vazia
- *pós-condição:* Retorna o valor mínimo encontrado na árvore binária

TreeEntry BinarySearchTree::Maximum()

- *pré-condição:* Árvore binária já tenha sido criada e não está vazia
- *pós-condição:* Retorna o valor máximo encontrado na árvore binária

## **Outras Operações**

void BinarySearchTree::Clear();

- *pré-condição:* Árvore binária já tenha sido criada
- *pós-condição:* todos os itens da árvore binária são descartados e ela torna-se uma árvore binária vazia

#### Questão

Utilize estas idéias para escrever uma declaração de tipo que poderia implementar uma árvore binária para armazenar valores inteiros.

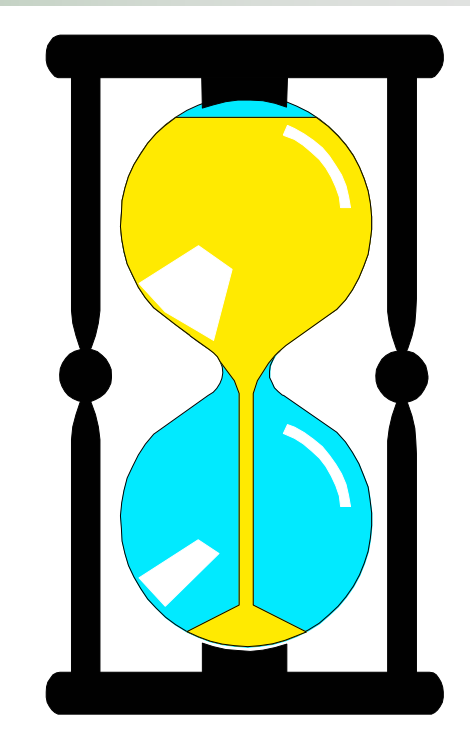

Você tem 5 minutos para escrever a declaração

## Uma Solução

```
class BinarySearchTree
{ public:
  BinarySearchTree();
  ~BinarySearchTree();
  void Insert(int x);
  void Delete(int x);
  bool Search(int x);
   …private:
  // declaração de tipos
  struct TreeNode{ int Entry; // tipo de dado colocado na árvore
   TreeNode *LeftNode, *RightNode; // subárvores
  };
  typedef TreeNode *TreePointer;
```

```
// declaração de campos
TreePointer root;
```
## Uma Solução

```
class BinarySearchTree
{ public:
  BinarySearchTree();
  ~BinarySearchTree();
  void Insert(int x);
  void Delete(int x);
  bool Search(int x);
   …private:
  // declaração de tipos
  struct TreeNode{ int Entry; // tipo de dado colocado na árvore
    TreeNode *LeftNode, *RightNode; // subárvores
  };
  typedef TreeNode *TreePointer; 
  // declaração de campos
  TreePointer root;
};
```
Observe que o tipo **TreeEntry** nesse caso é um inteiro

## Construtor

BinarySearchTree**::**BinarySearchTree()

A ABB deve iniciar vazia, cuja convenção é a raiz estar aterrada

}

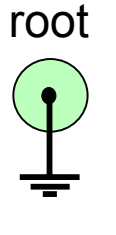

 BinarySearchTree::BinarySearchTree() { root =  $NULL;$ 

## Destruidor

#### BinarySearchTree**::**~BinarySearchTree()

O destruidor deve retirar todos os elementos da ABB. Faremos uma chamada ao método Clear para isso

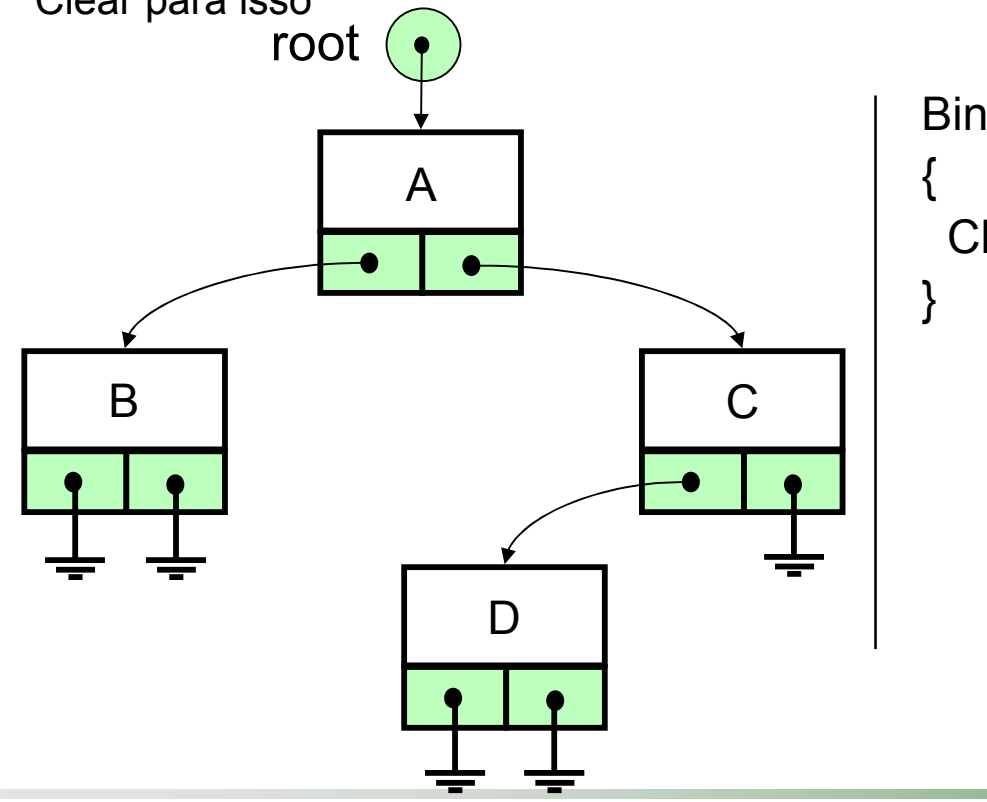

BinarySearchTree::~BinarySearchTree() Clear();

## Status: Empty

bool BinarySearchTree**::**Empty()

Lembre-se que a ABB inicia vazia, com **root** <sup>=</sup>**NULL**...

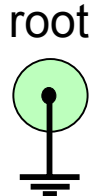

bool BinarySearchTree::Empty() {

```
return (root == NULL);
```
}

## Status: Full

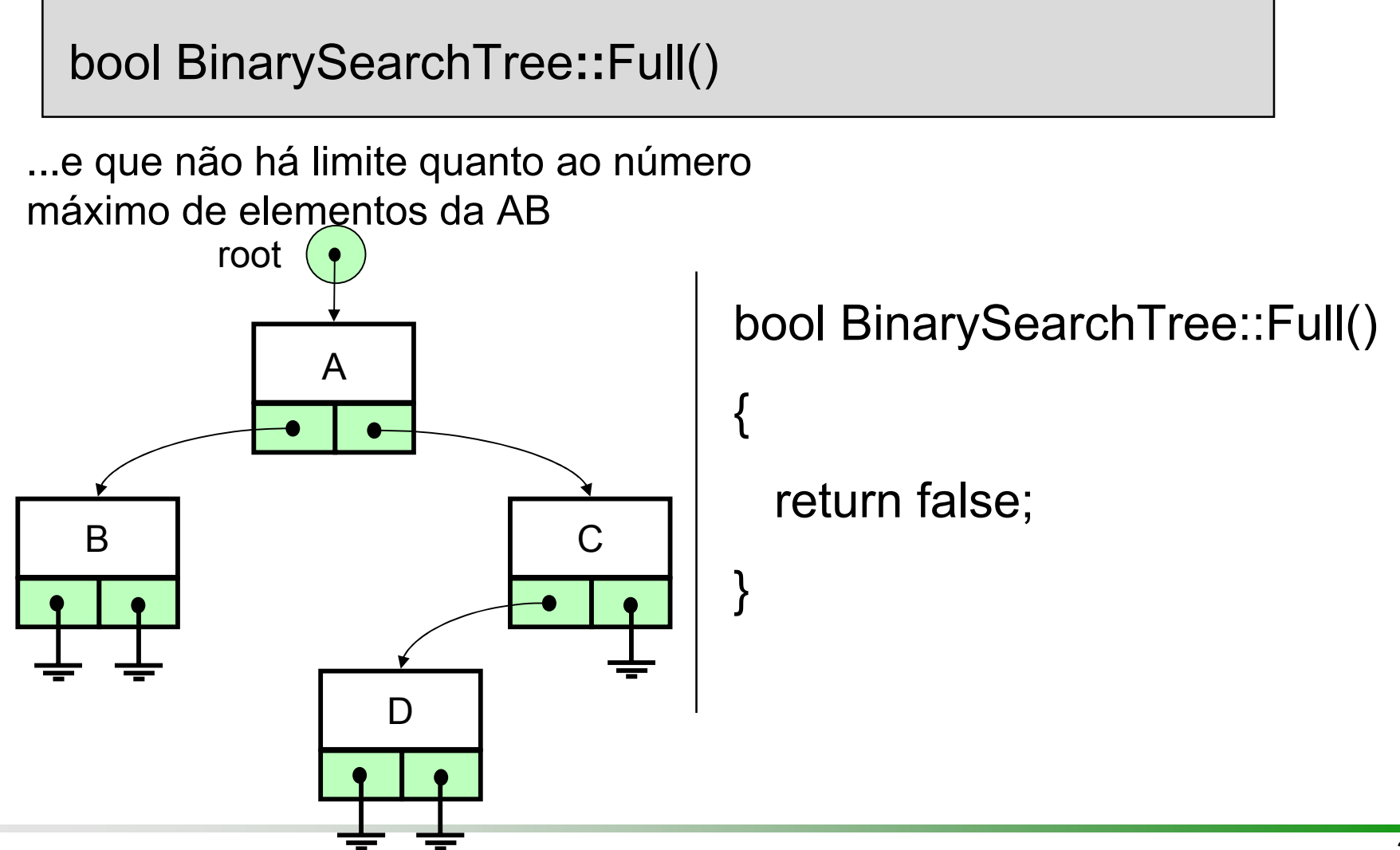

## Mínimo e Máximo

- **□O elemento mínimo em uma ABB pode ser** encontrado seguindo-se as subárvores esquerdas desde a raiz
- **□O elemento máximo em uma ABB pode ser** encontrado seguindo-se as subárvores direitas desde a raiz

## Mínimo e Máximo

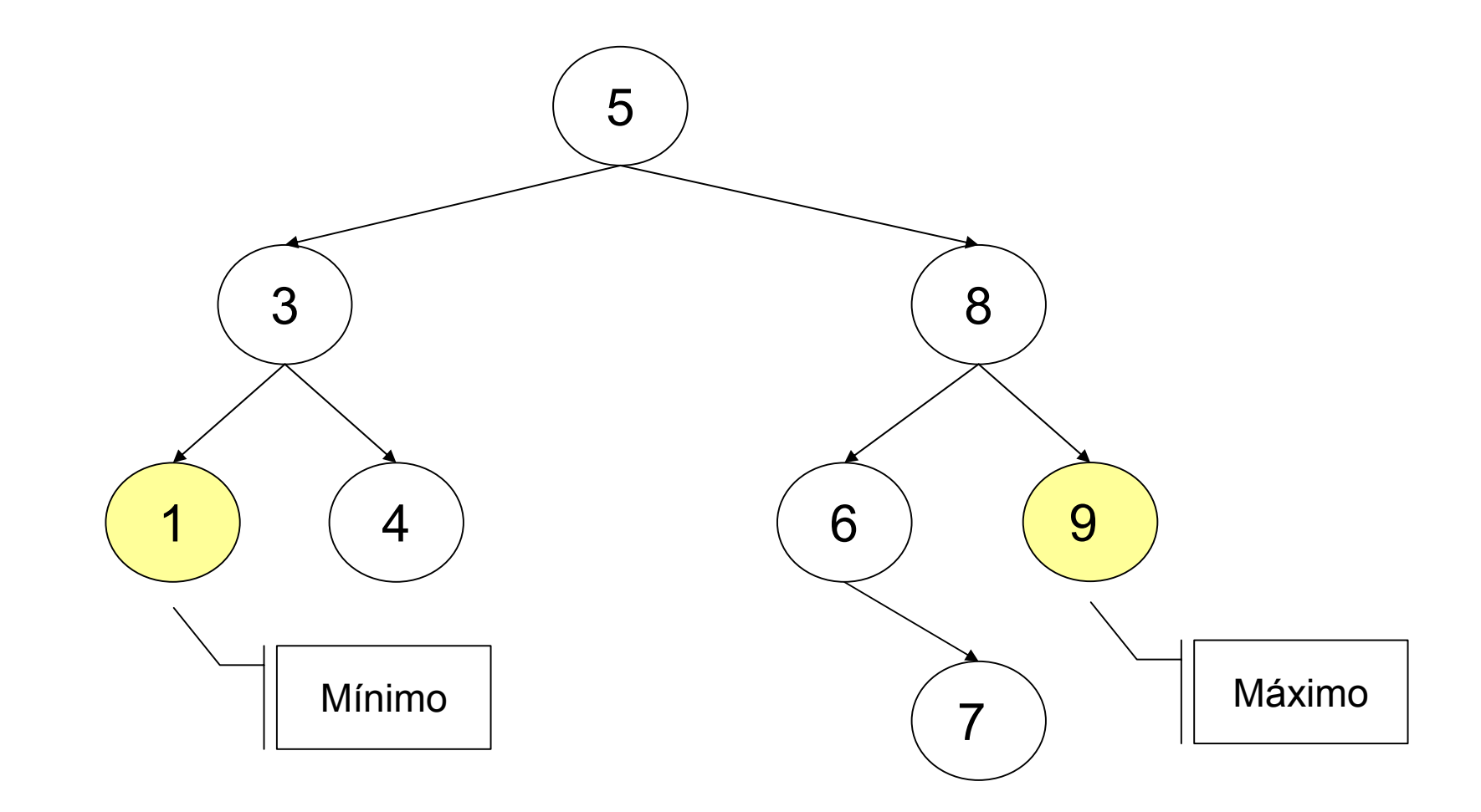

## Operações Básicas: Mínimo

```
int BinarySearchTree::Minimum()
{ TreePointer t=root;
```

```
if(t == NULL){ cout << "Árvore vazia" << endl;
  abort();
 }<br>}
while (t->LeftNode != NULL)
   t = t->LeftNode; // procurar subárvore esquerda
return t->Entry;
}<br>}
```
## Operações Básicas: Máximo

```
int BinarySearchTree::Maximum()
{ TreePointer t=root;
```

```
if(t == NULL){ cout << "Árvore vazia" << endl;
 abort();
}<br>}
while (t->RightNode != NULL)
  t = t->RightNode; // procurar subárvore direita
return t->Entry;
```

```
}<br>}
```
**□Como já visto, n elementos podem ser** organizados em uma árvore de altura mínima **h** ≈≈ log<sub>2</sub> **n** 

Portanto, uma busca entre **n** elementos pode ser realizada com apenas O( **h**)=O(log 2**<sup>n</sup>**) comparações se a árvore estiver perfeitamente balanceada

## Busca em ABB

- **□ A vantagem da ABB é que sempre é suficiente realizar a** busca em, no máximo, uma das subárvores
- Para encontrar um elemento **x** na ABB
	- Se **x** é a raiz da ABB então **x** foi encontrado, caso contrário
	- Se **x** é menor que a raiz então procure **x** na sub-árvore esquerda, caso contrário
	- Procure **x** na sub-árvore direita de
	- Se a ABB é vazia então a busca falha

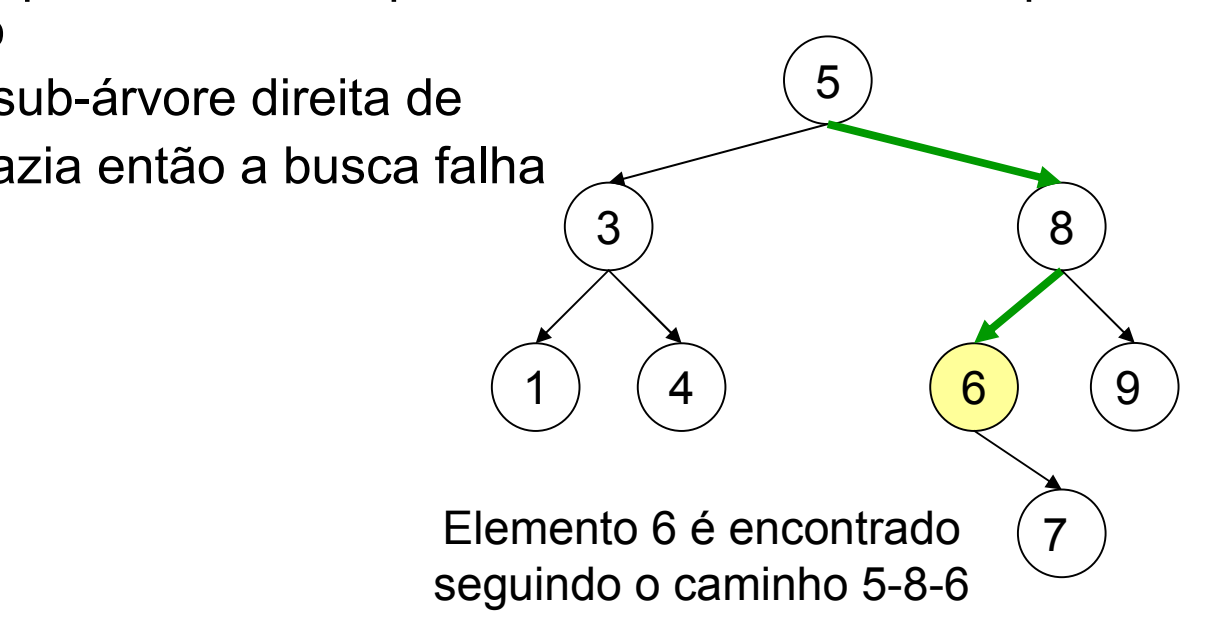

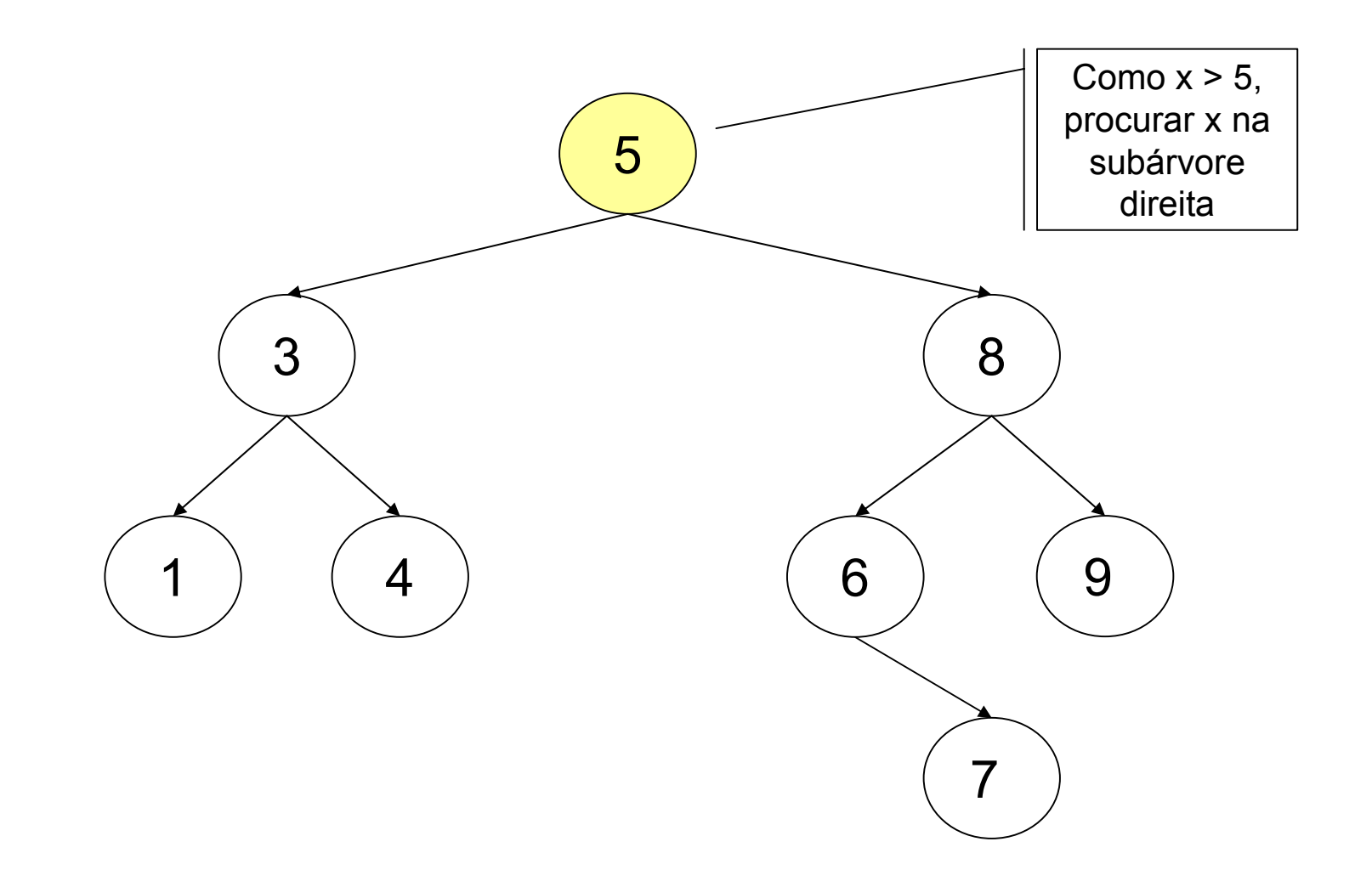

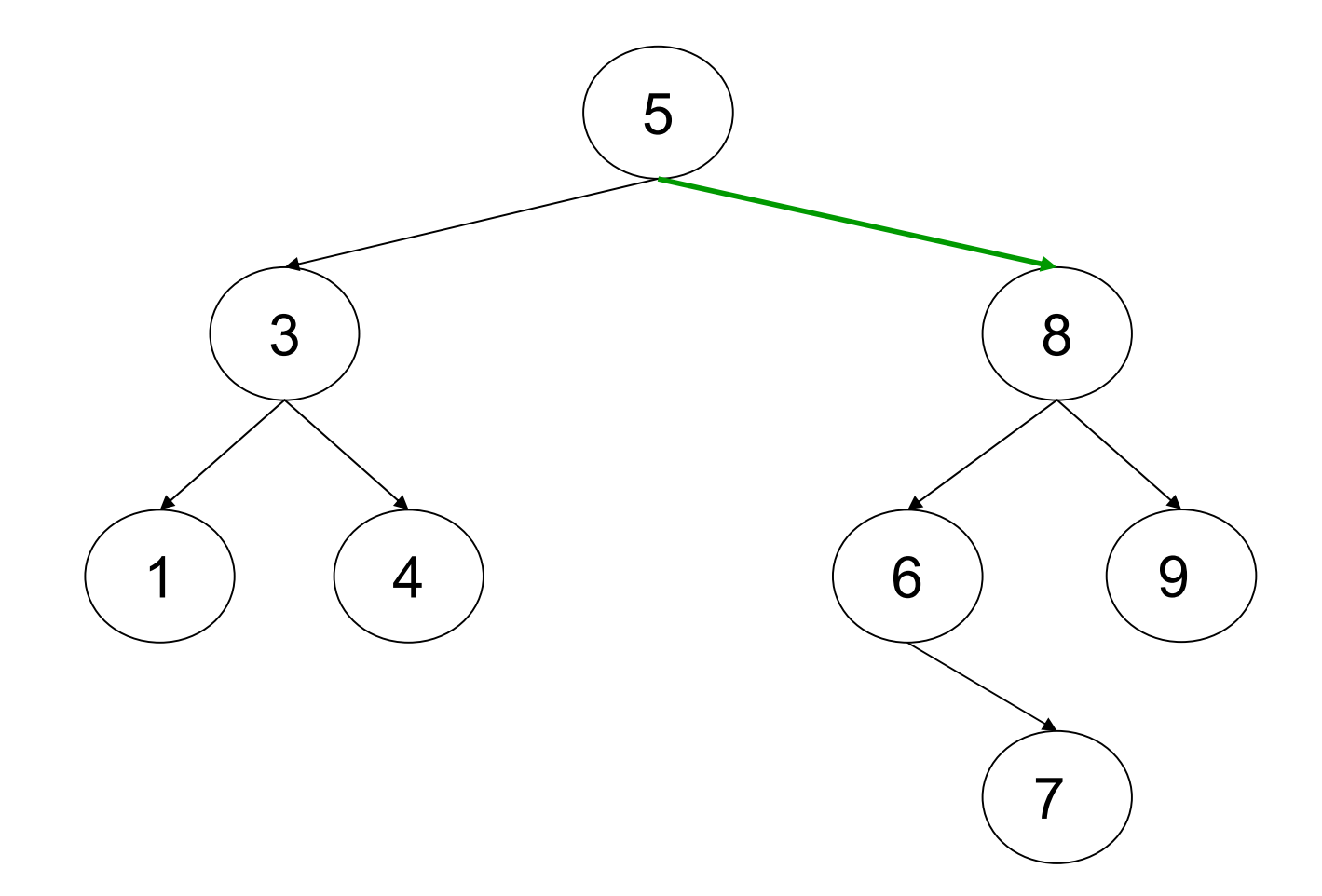

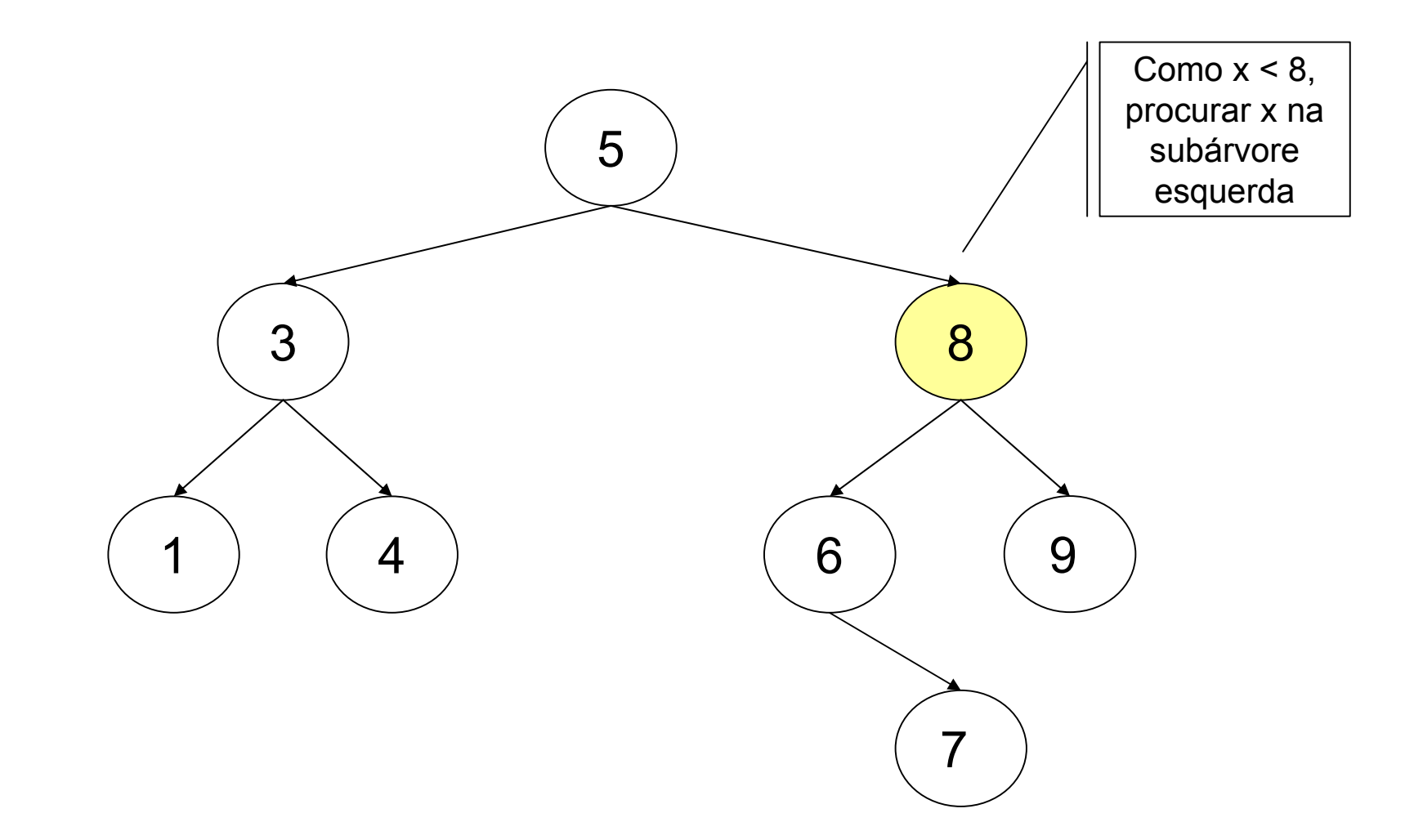

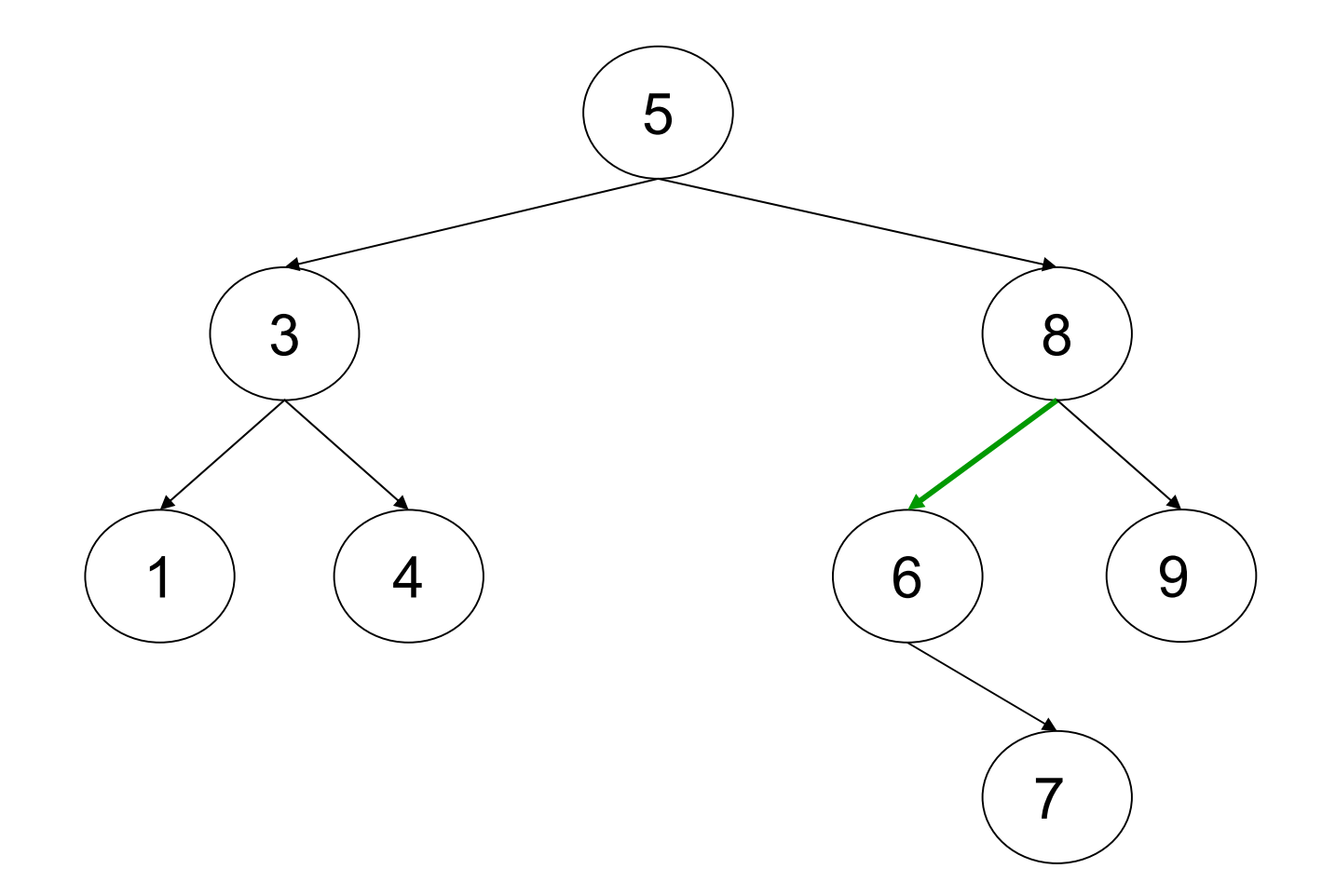

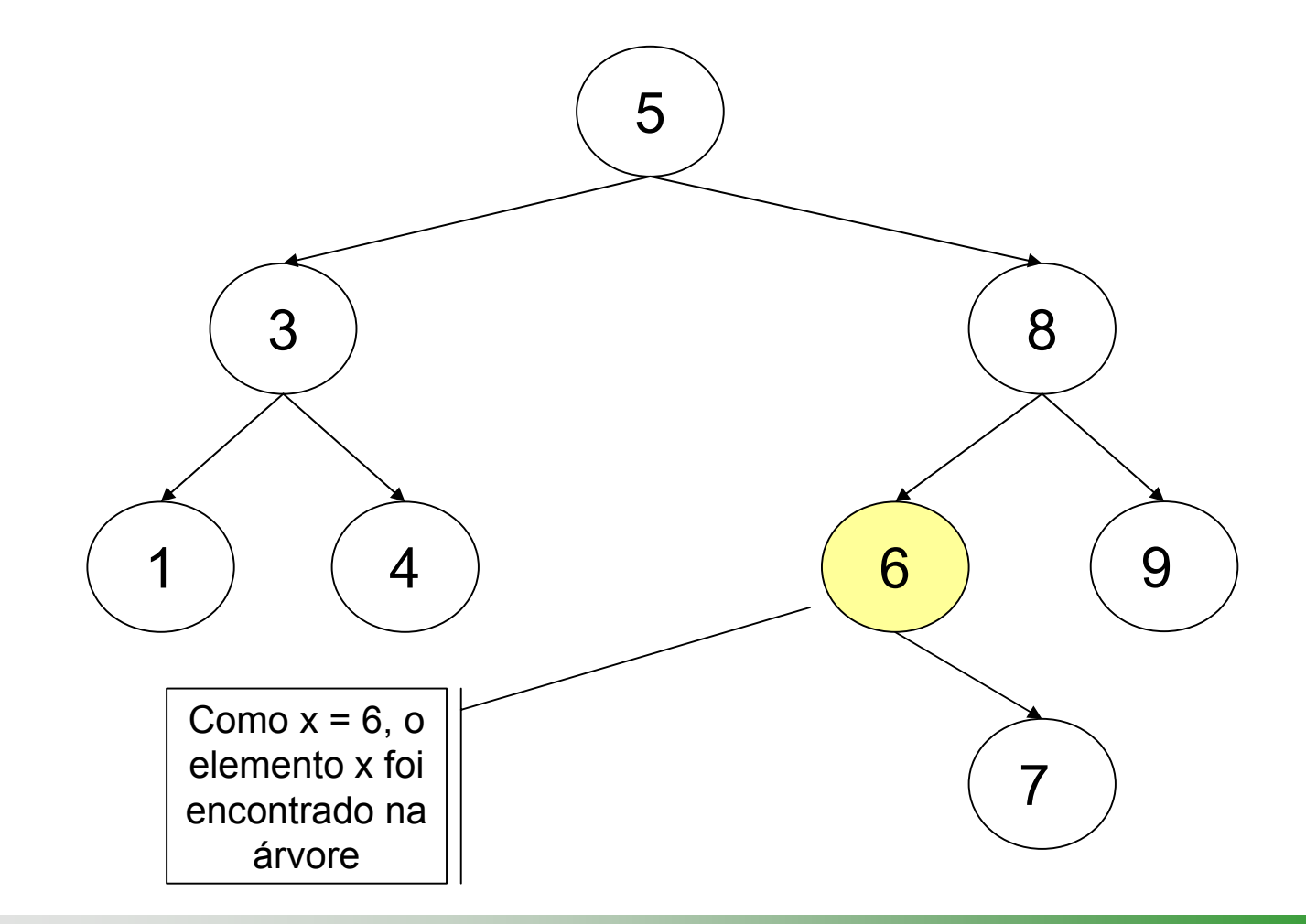

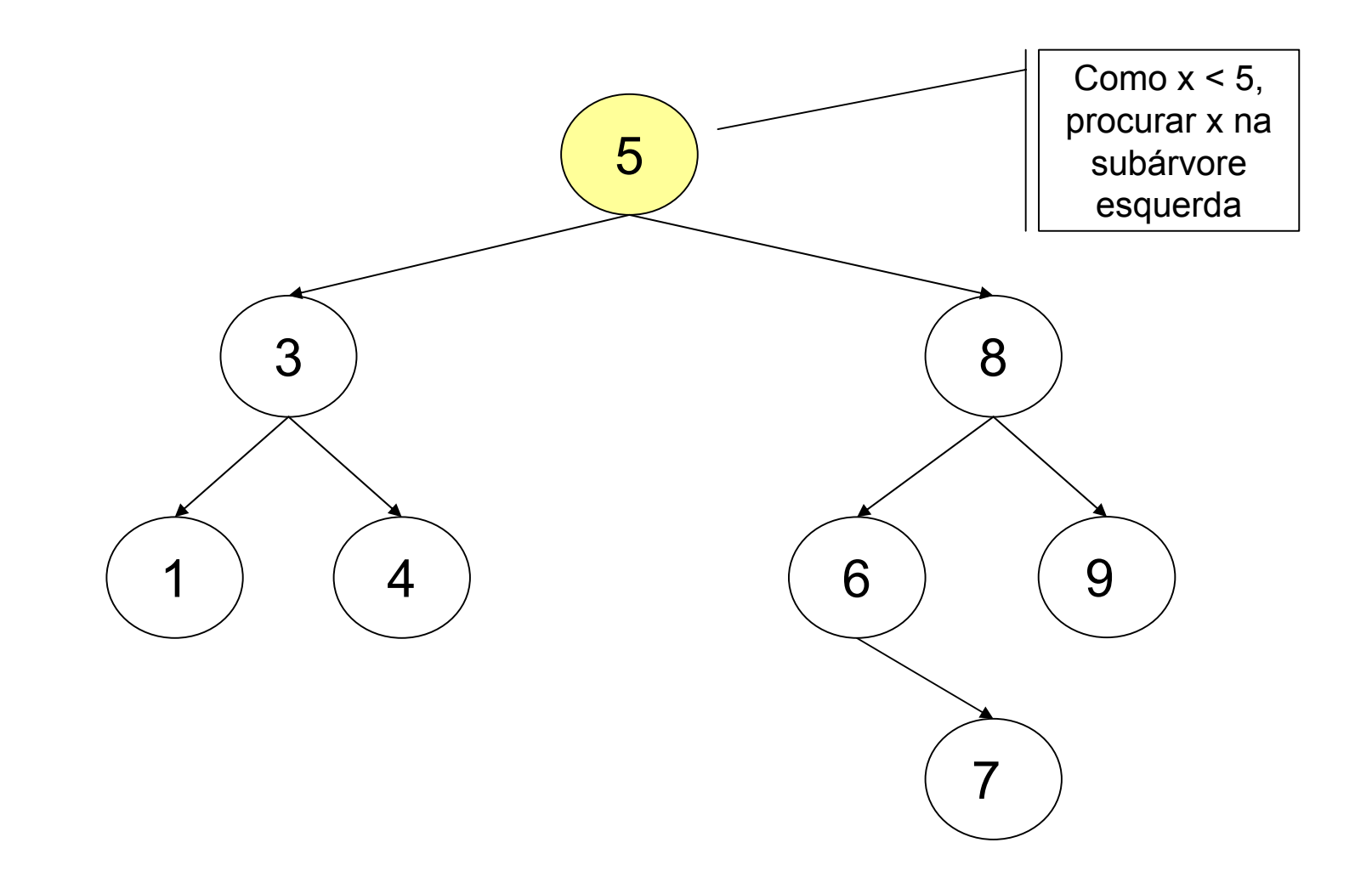

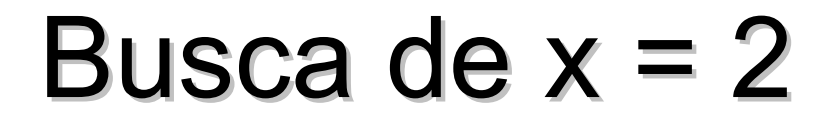

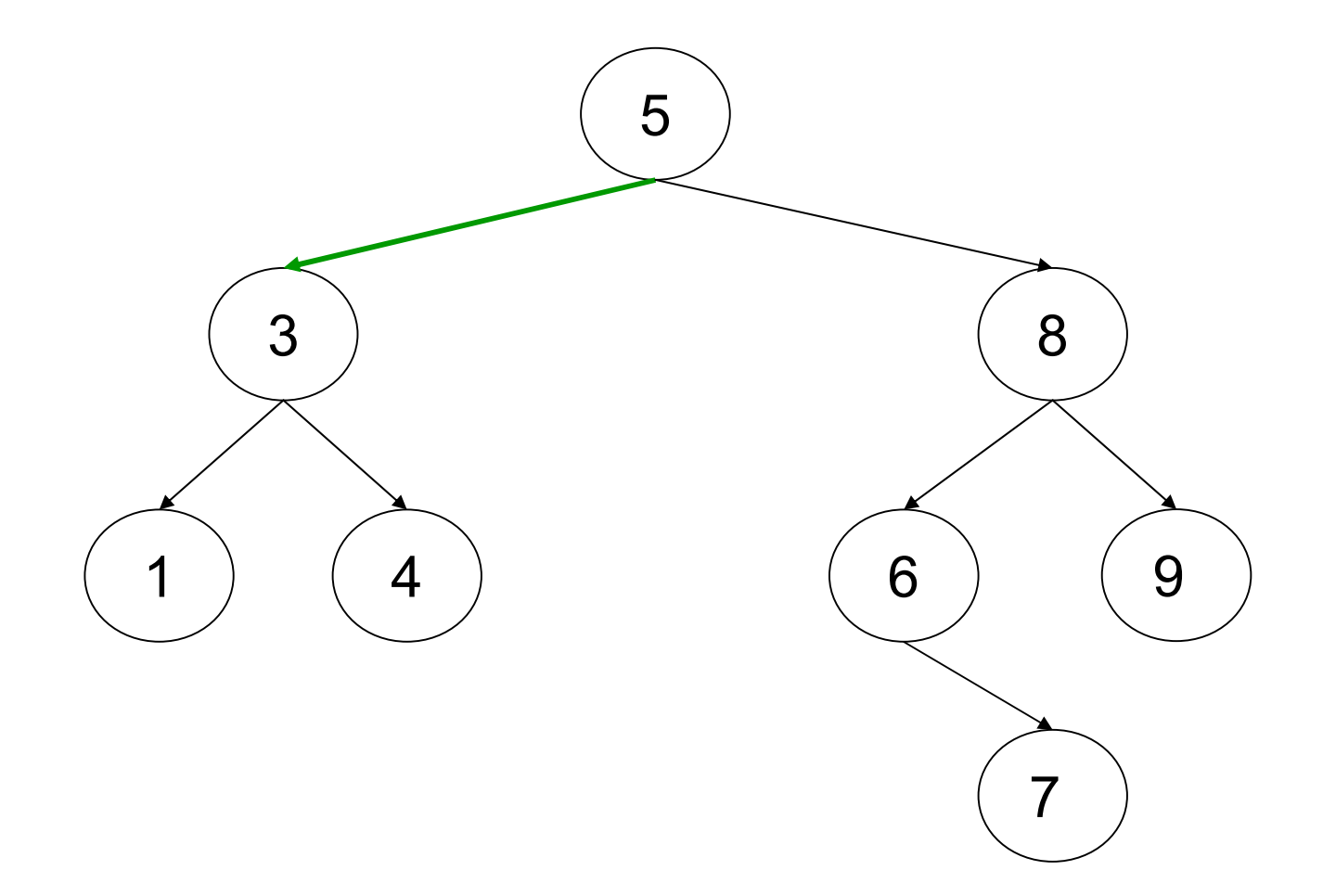

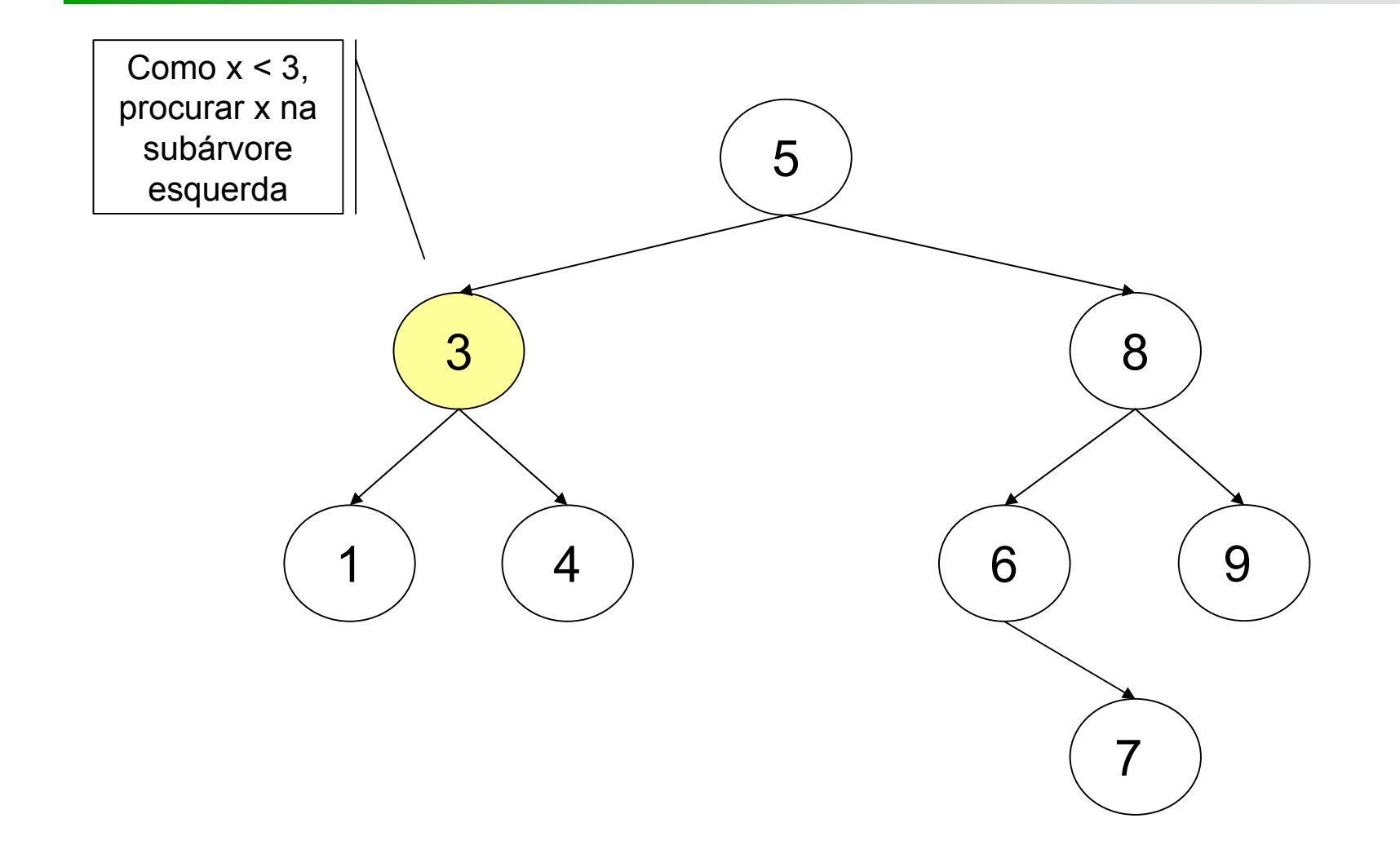

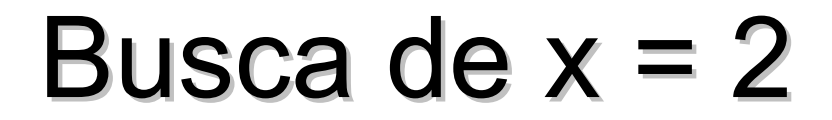

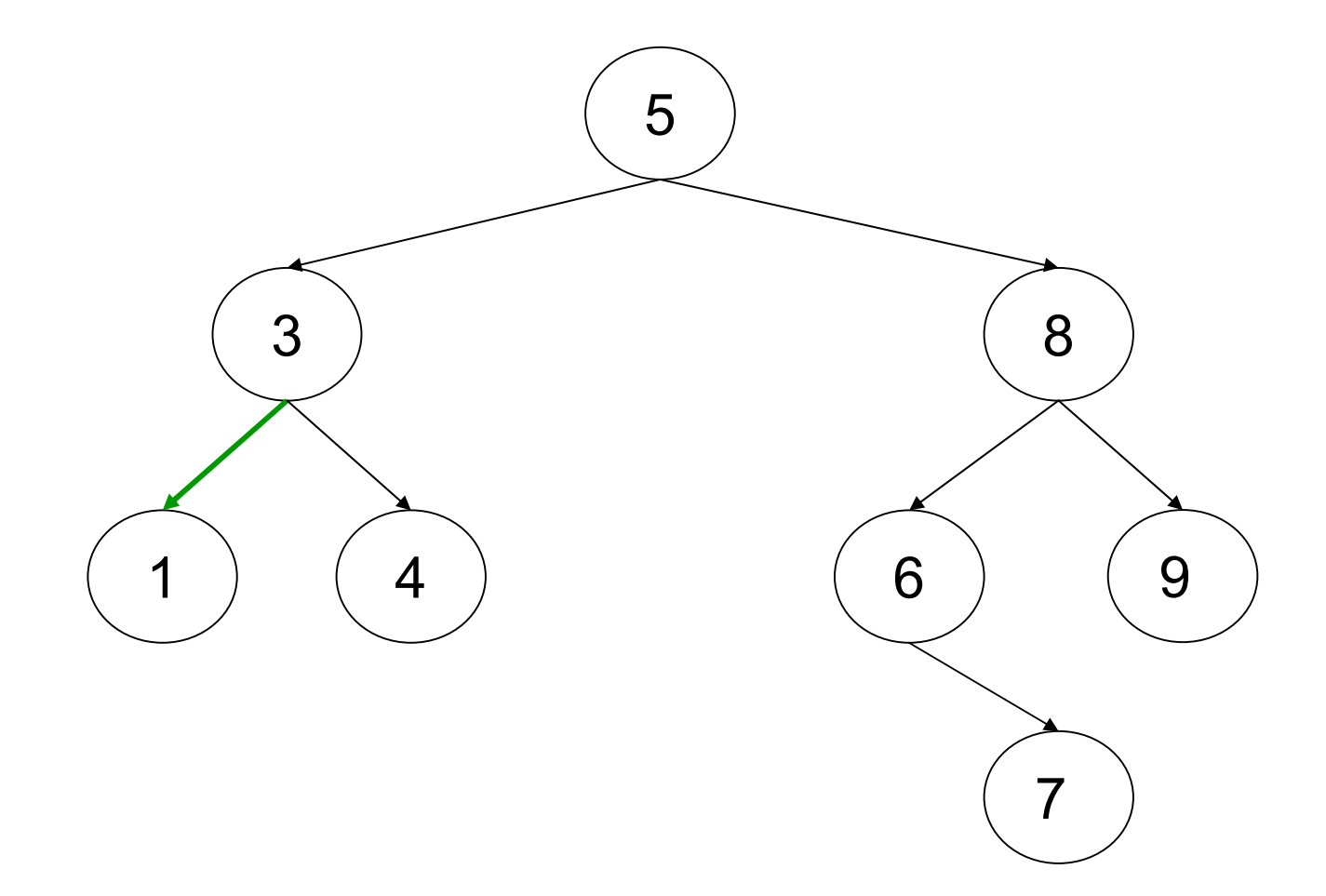

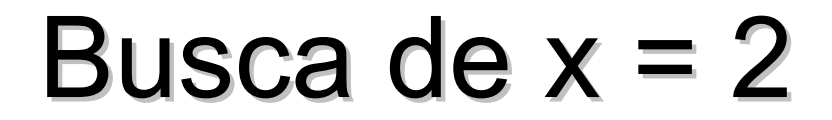

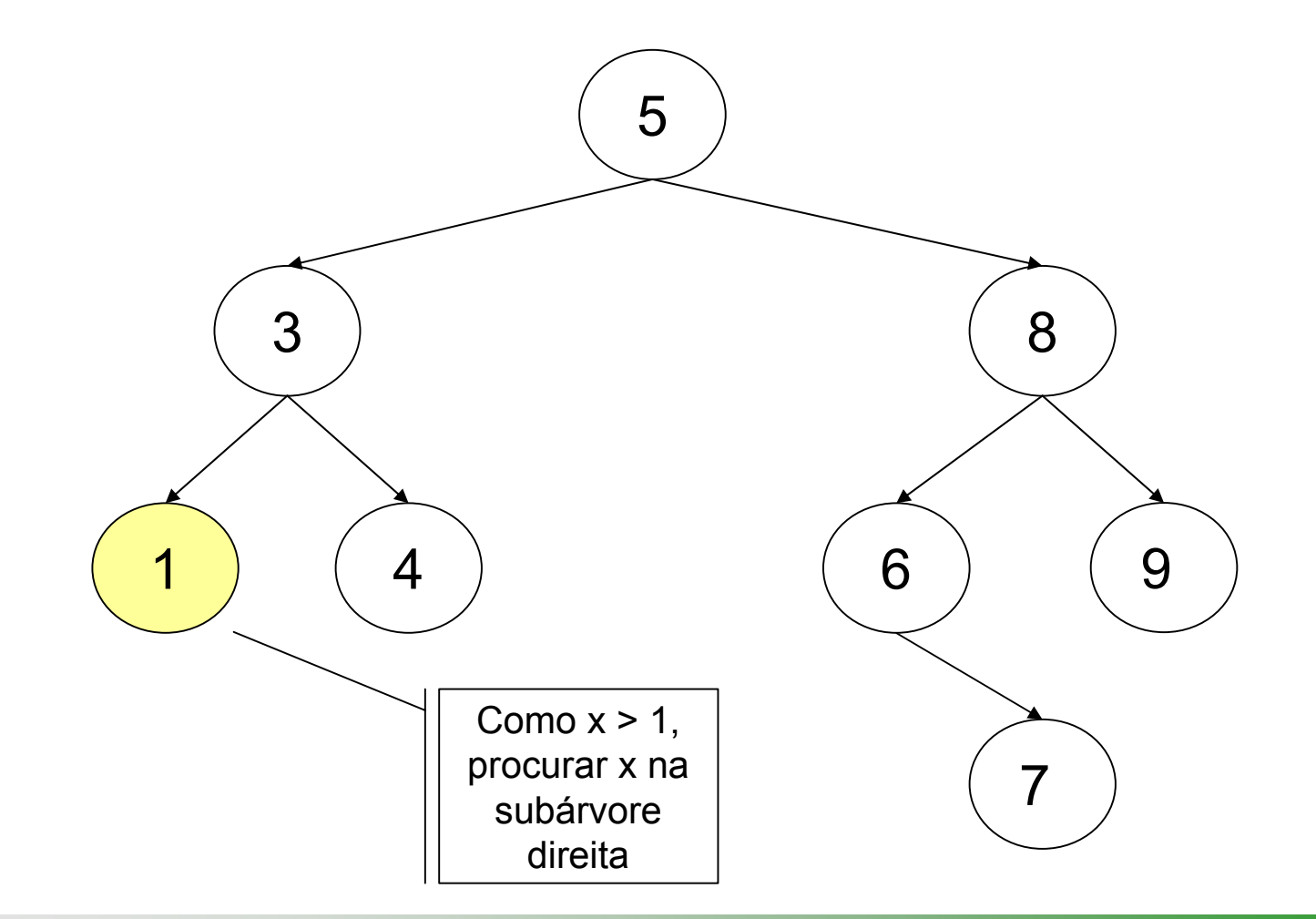

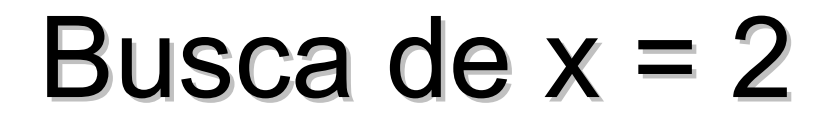

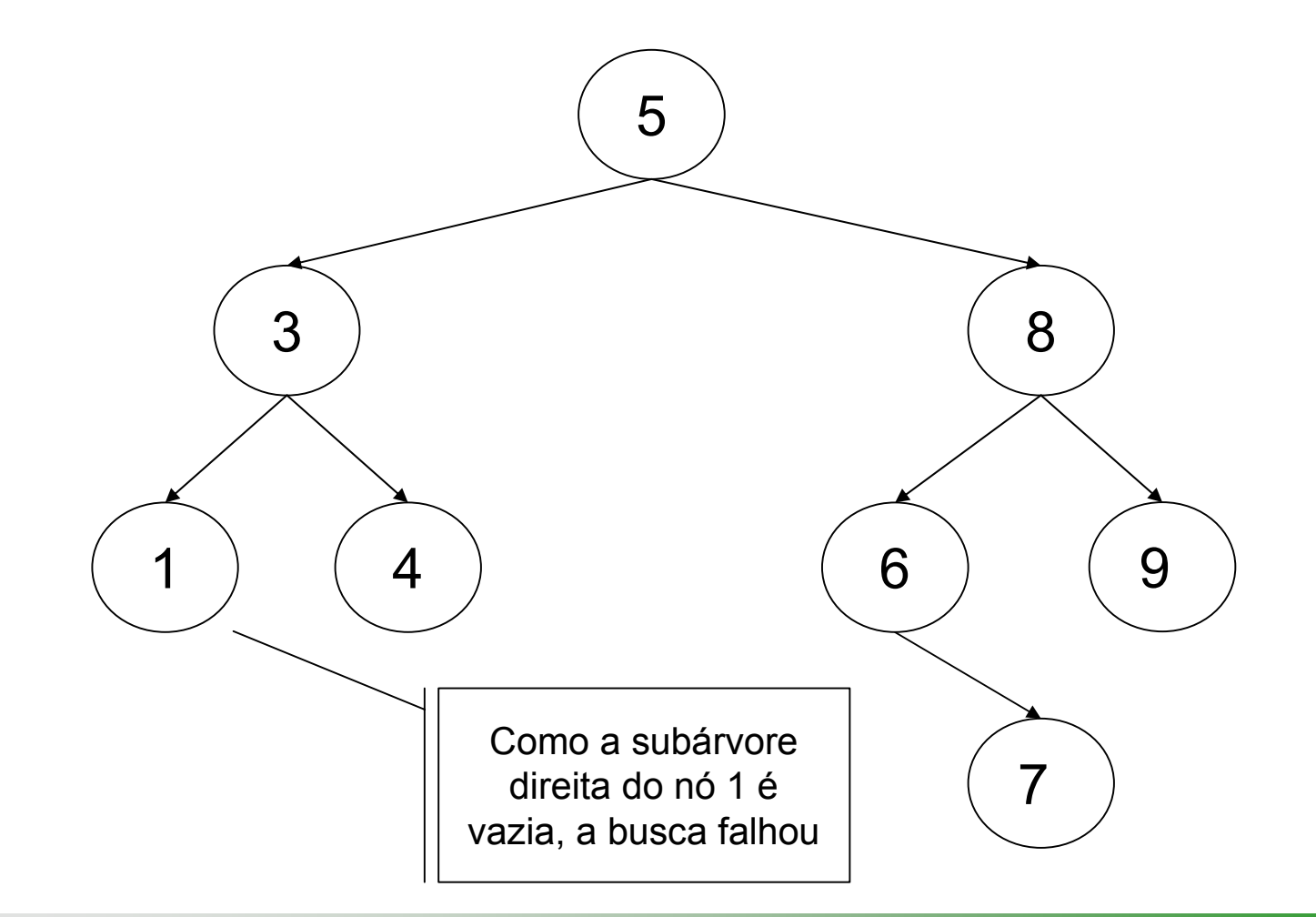

### Operações Básicas: Operações Básicas: Search (versão iterativa)

bool BinarySearchTree::ISearch(int x) { TreePointer t=root;

```
while (t \equiv \text{NULL} && t\rightarrow \text{Entry} != x)
 if(x < t->Entry)
  t = t->LeftNode; // procurar subárvore esquerda
 elset = t->RightNode; // procurar subárvore direita
```

```
return (t \geq NULL);
}
```
## Operações Básicas: Operações Básicas: Search (versão recursiva)

```
bool BinarySearchTree::RSearch(int x, TreePointer &t)
{
 if(t == NULL)return false; // x não encontrado
```

```
if(x < t->Entry)
  return RSearch(x,t->LeftNode);
elseif(x > t->Entry)return RSearch(x,t->RightNode);
else //x == t->Entryreturn true;
```
}<br>}

## Operações Básicas: Search

{

}<br>}

**□** Busca Iterativa bool BinarySearchTree:: Search(int x) {

return ISearch(x);

}

**□** Busca Recursiva bool BinarySearchTree:: Search(int x)

return RSearch(x, root);

## Inserção em ABB Inserção em ABB

Para adicionar um elemento **x** a uma ABB

- Se a árvore estiver vazia, adicione um novo nó contendo o elemento **x**
- Se a raiz é maior que x então insira x na subárvore esquerda, caso contrário insira **x** na subárvore direita

■Veremos a implementação iterativa; a implementação da versão recursiva é deixada como exercício

## Inserção em ABB Inserção em ABB

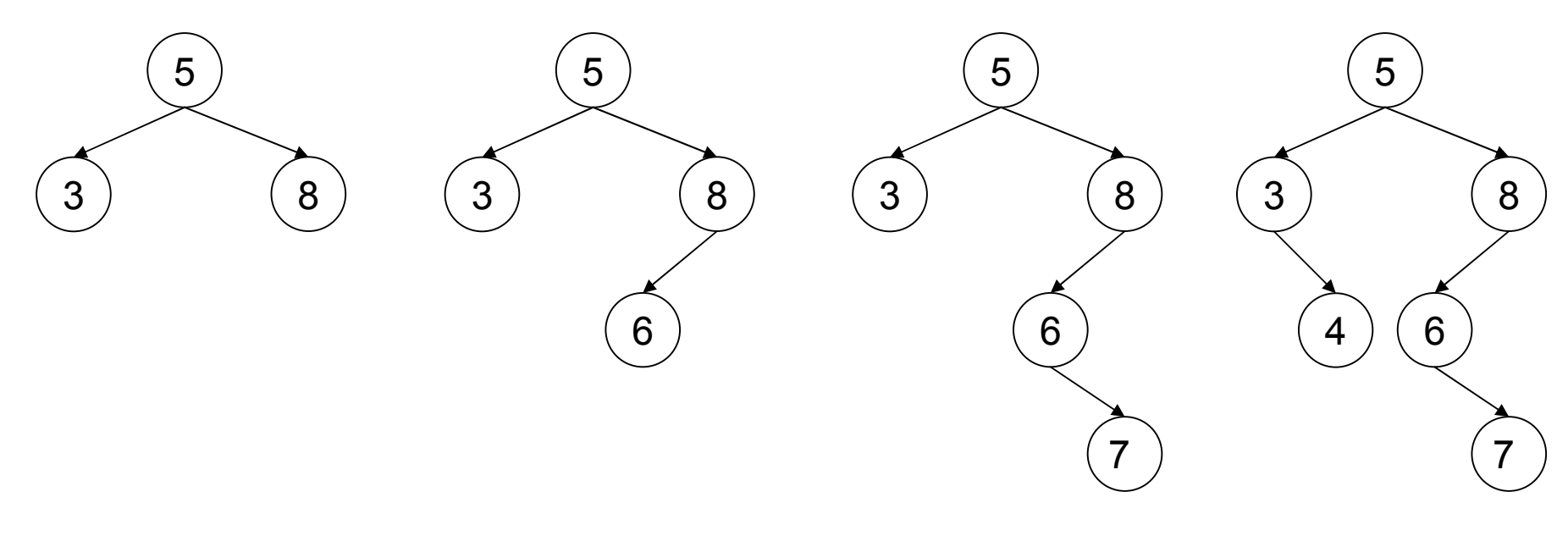

 $x = 6$  $x = 7$   $x = 4$ 

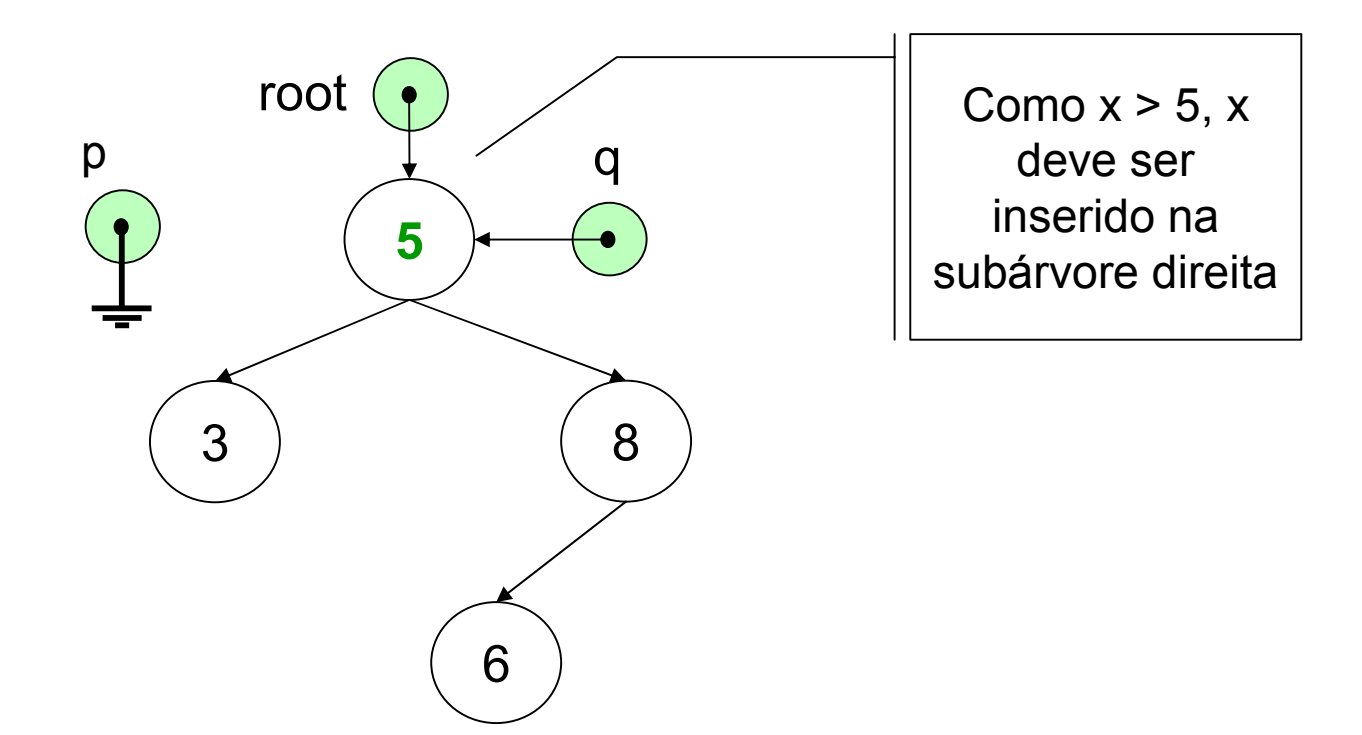

O ponteiro **p** fica sempre uma posição atrás de **q**, ou seja, **p** é o pai de **q**

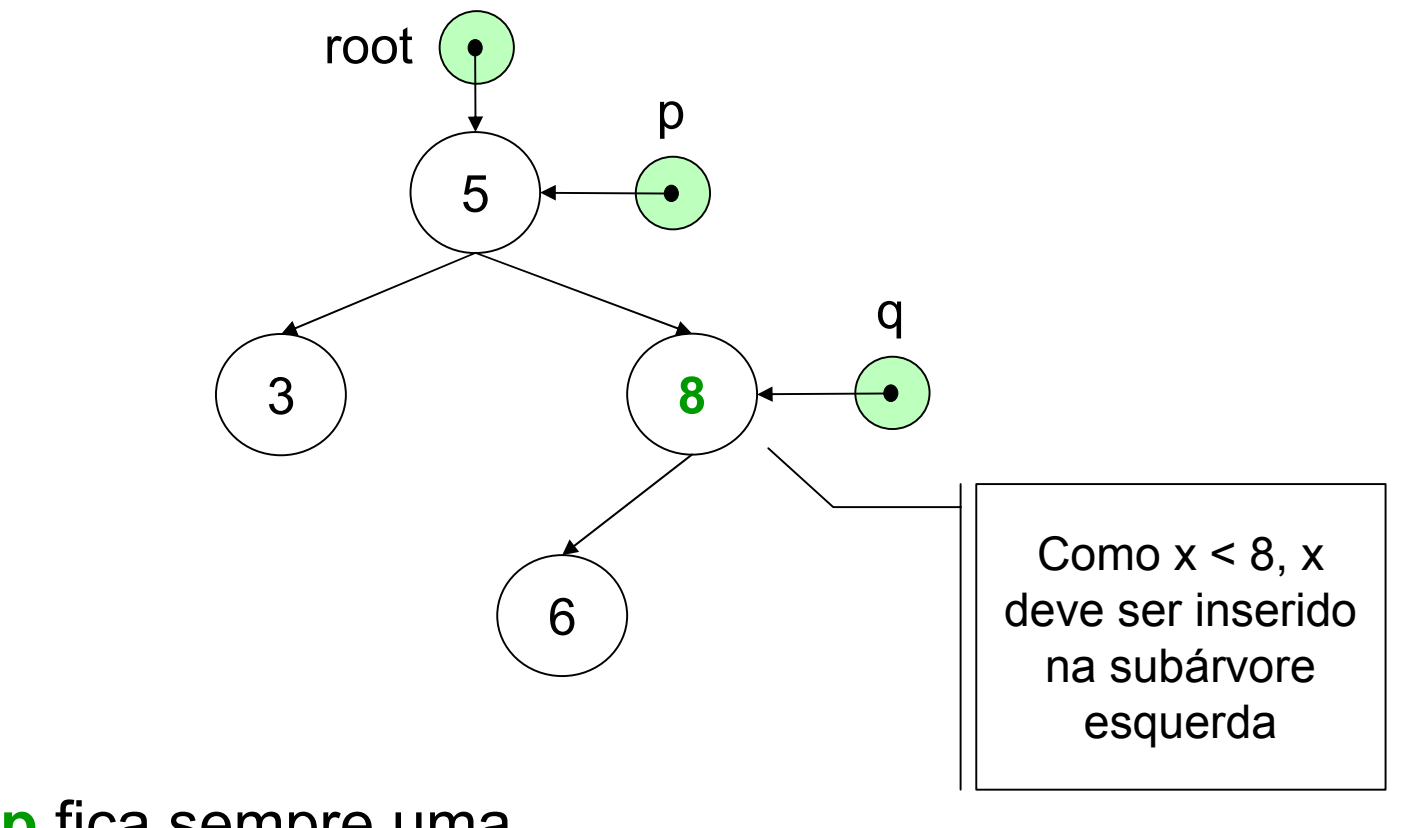

O ponteiro **p** fica sempre uma posição atrás de **q**, ou seja, **p** é o pai de **q**

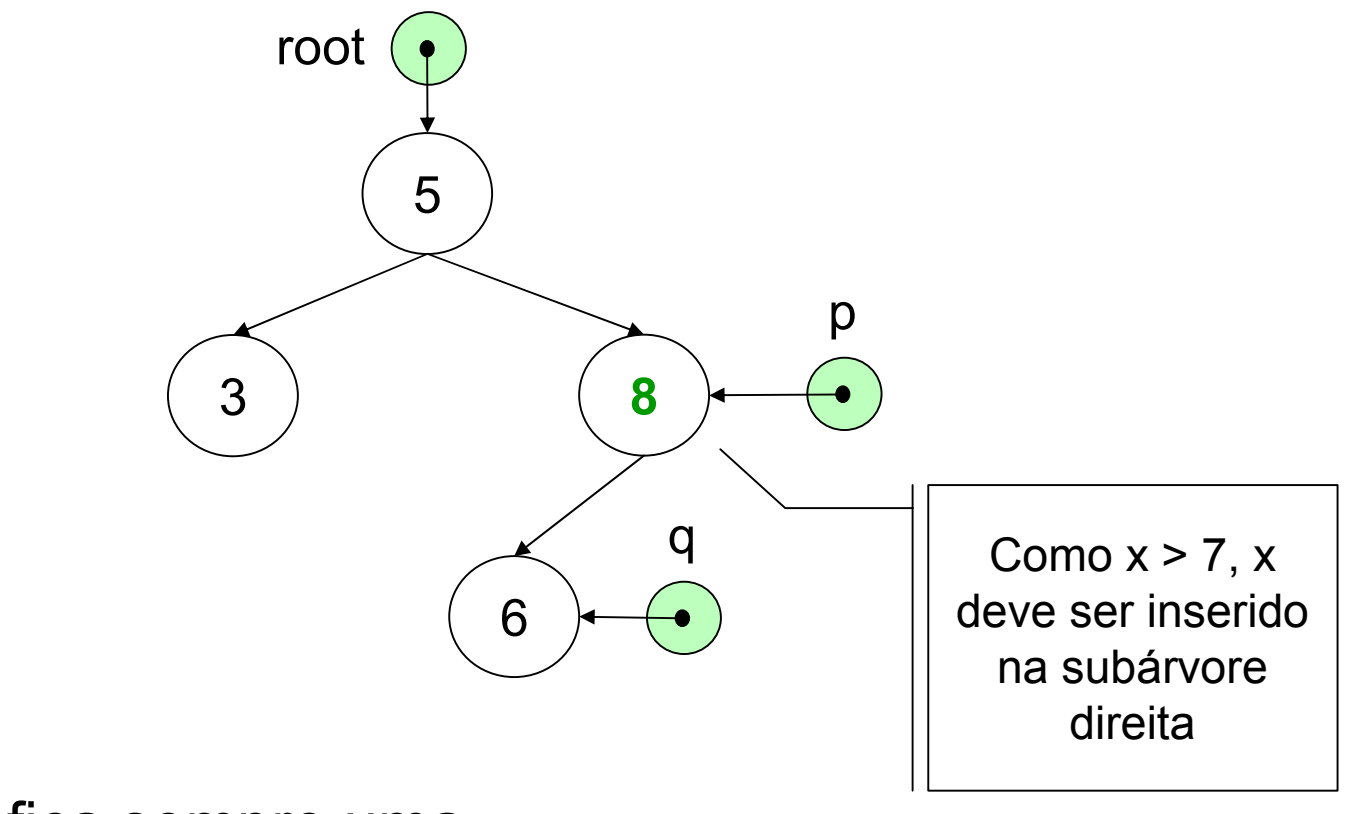

O ponteiro **p** fica sempre uma posição atrás de **q**, ou seja, **p** é o pai de **q**

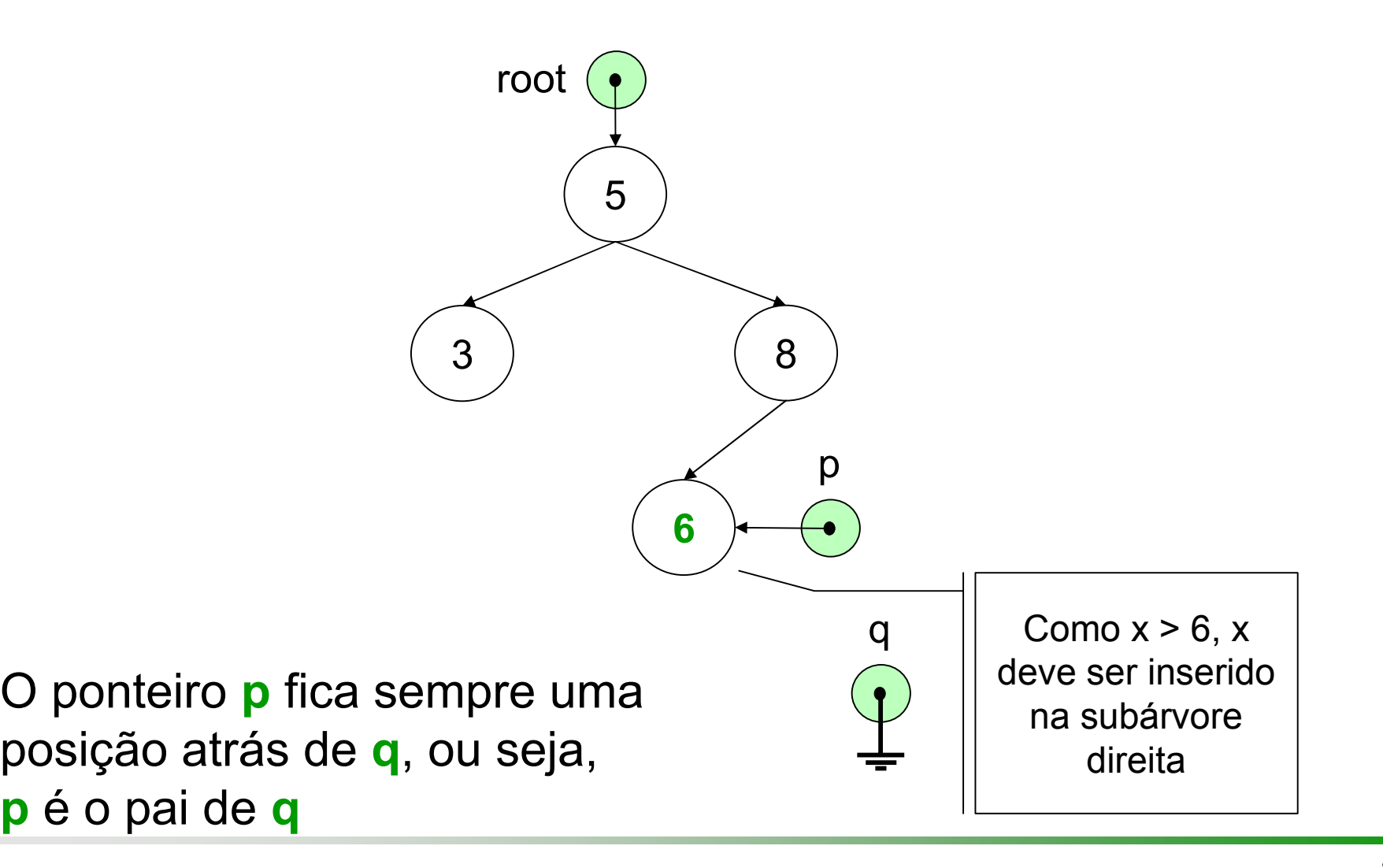

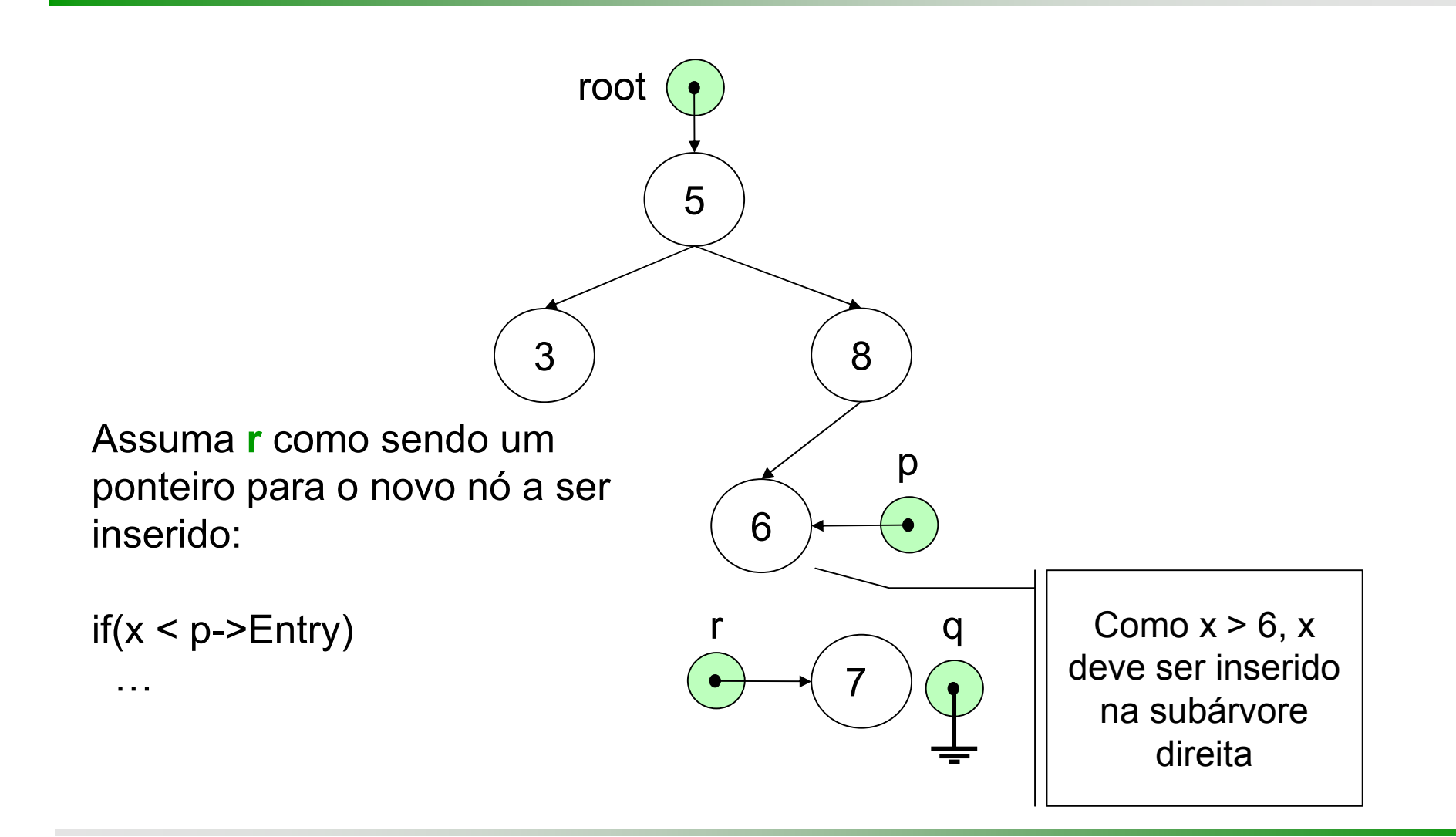

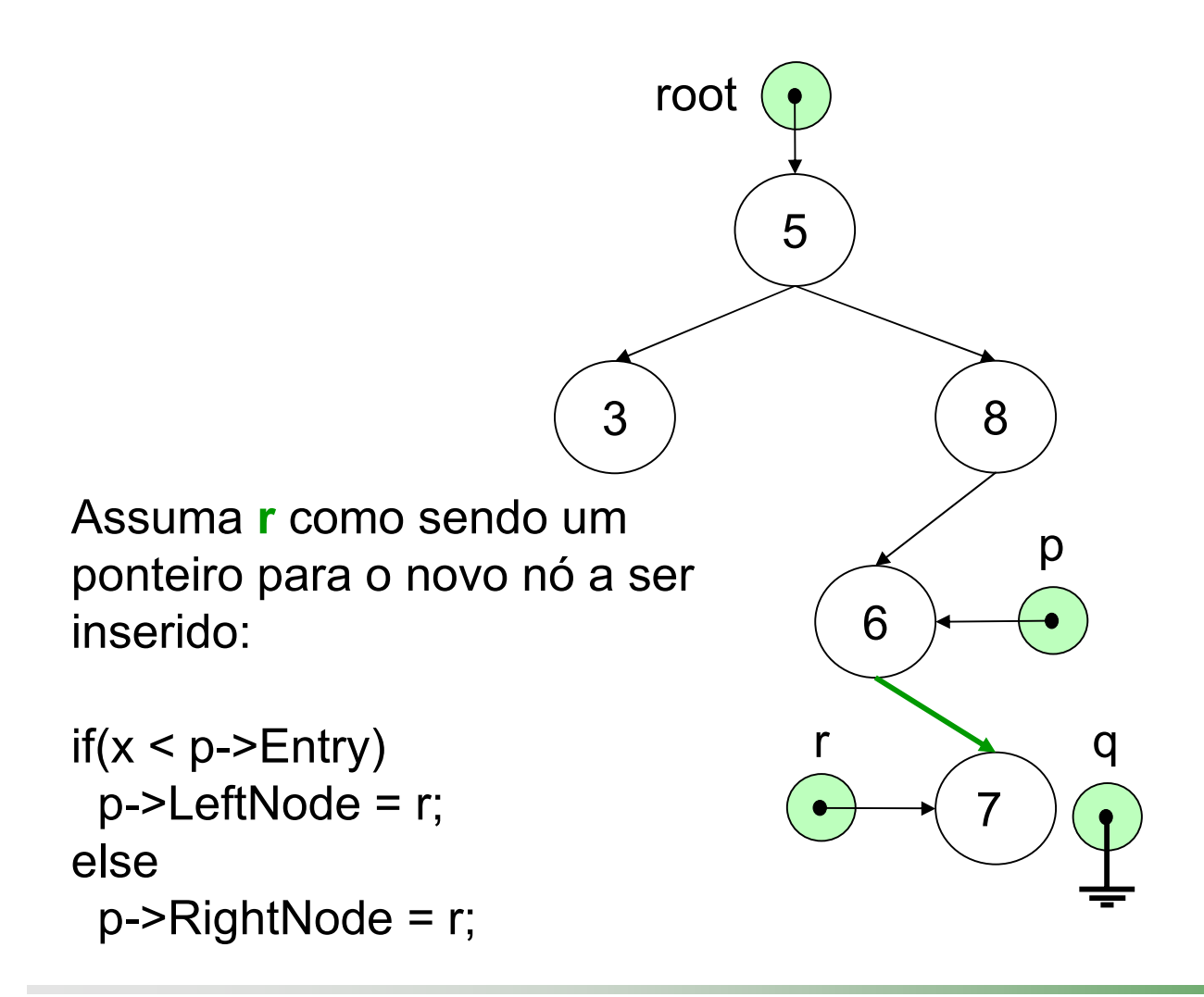

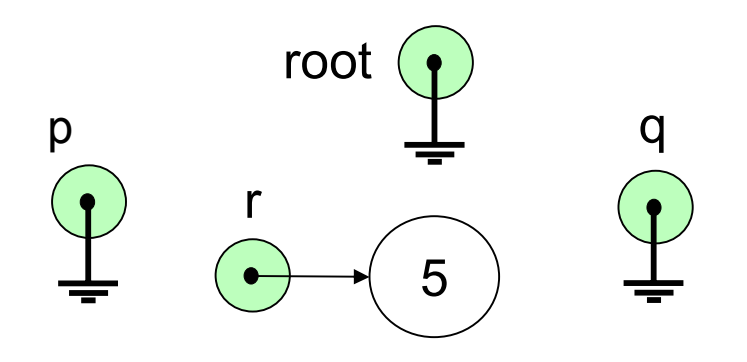

Entretanto, se a árvore estiver vazia:

 $if(p == NULL)$ 

...

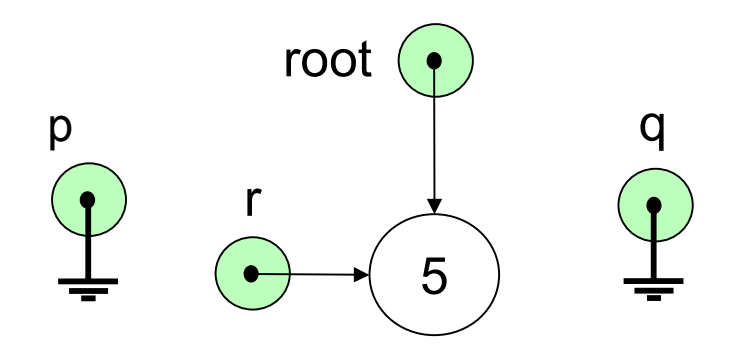

Entretanto, se a árvore estiver vazia:

 $if(p == NULL)$ root =  $r$ ;

## Operações Básicas: Insert

}

```
void BinarySearchTree::Insert(int 
   x)
{ TreePointer p=NULL, q=root, r;
 while (q \mid = NULL){ p = q; }if(x < q->Entry)
   q = q->LeftNode;
  elseq = q->RightNode;
 }
 r = new TreeNode;
 r->Entry = x;
 r->LeftNode = NULL;
 r->RightNode = NULL;
```

```
if(p == NULL)root = r; // árvore vazia
elseif(x < p->Entry)
   p->LeftNode = r;
 elsep->RightNode = r;
```
- Para remover um elemento **x** a uma ABB há três situações possíveis:
	- Não existe nenhum nó com chave igual a **x**
	- O nó com chave **x** possui, no máximo, uma das subárvores
	- O nó com chave x possui as duas subárvores

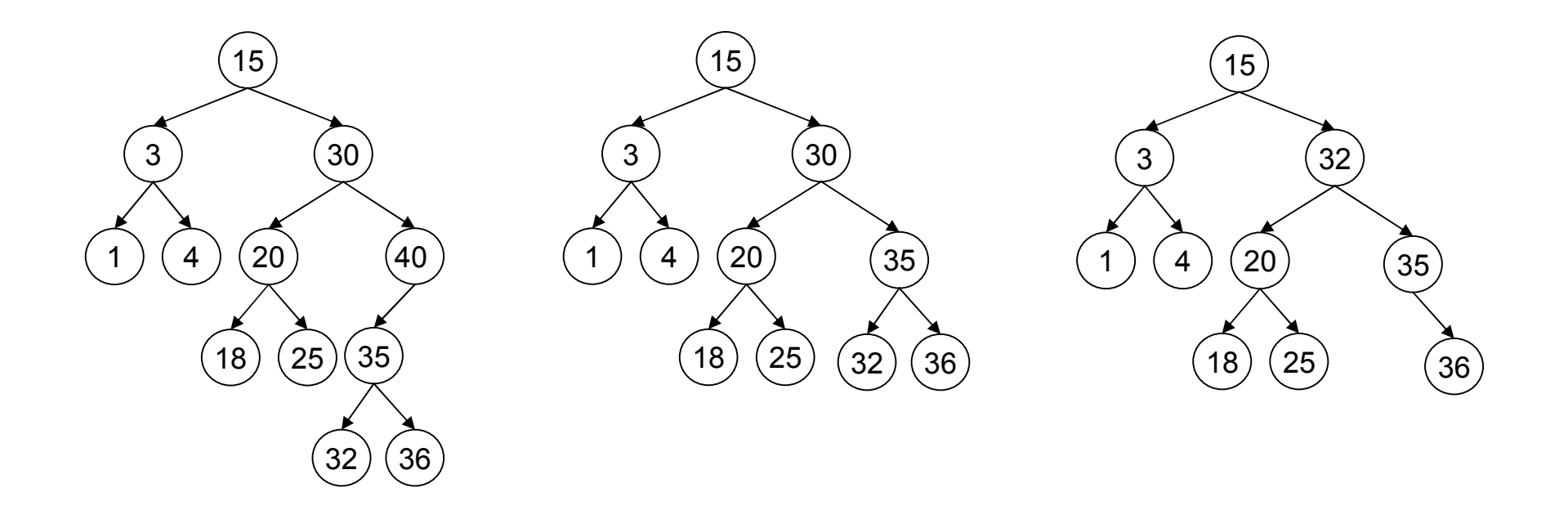

 $x = 40$ 

 $x = 30$ 

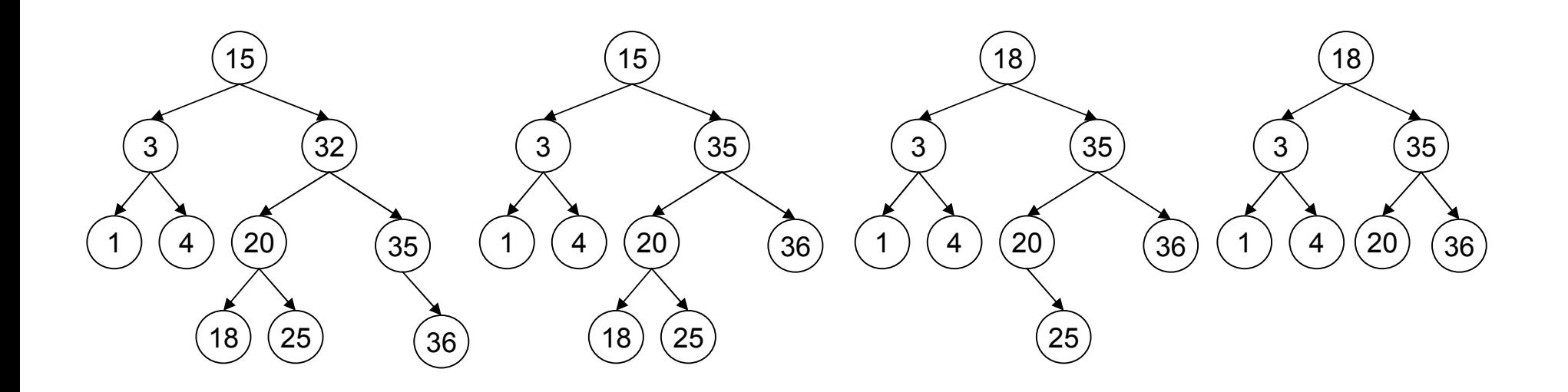

 $x = 32$  $x = 15$   $x = 25$ 

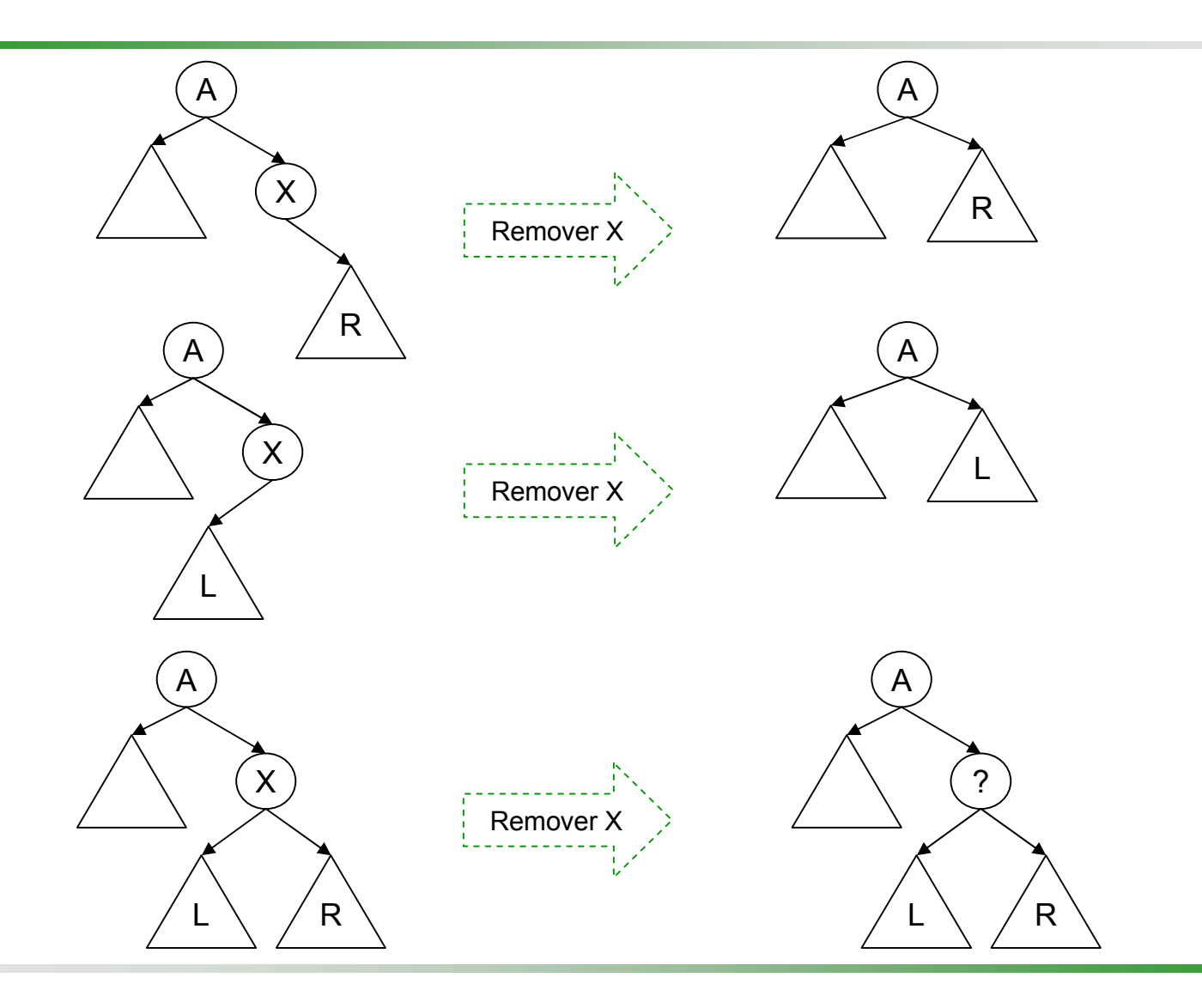

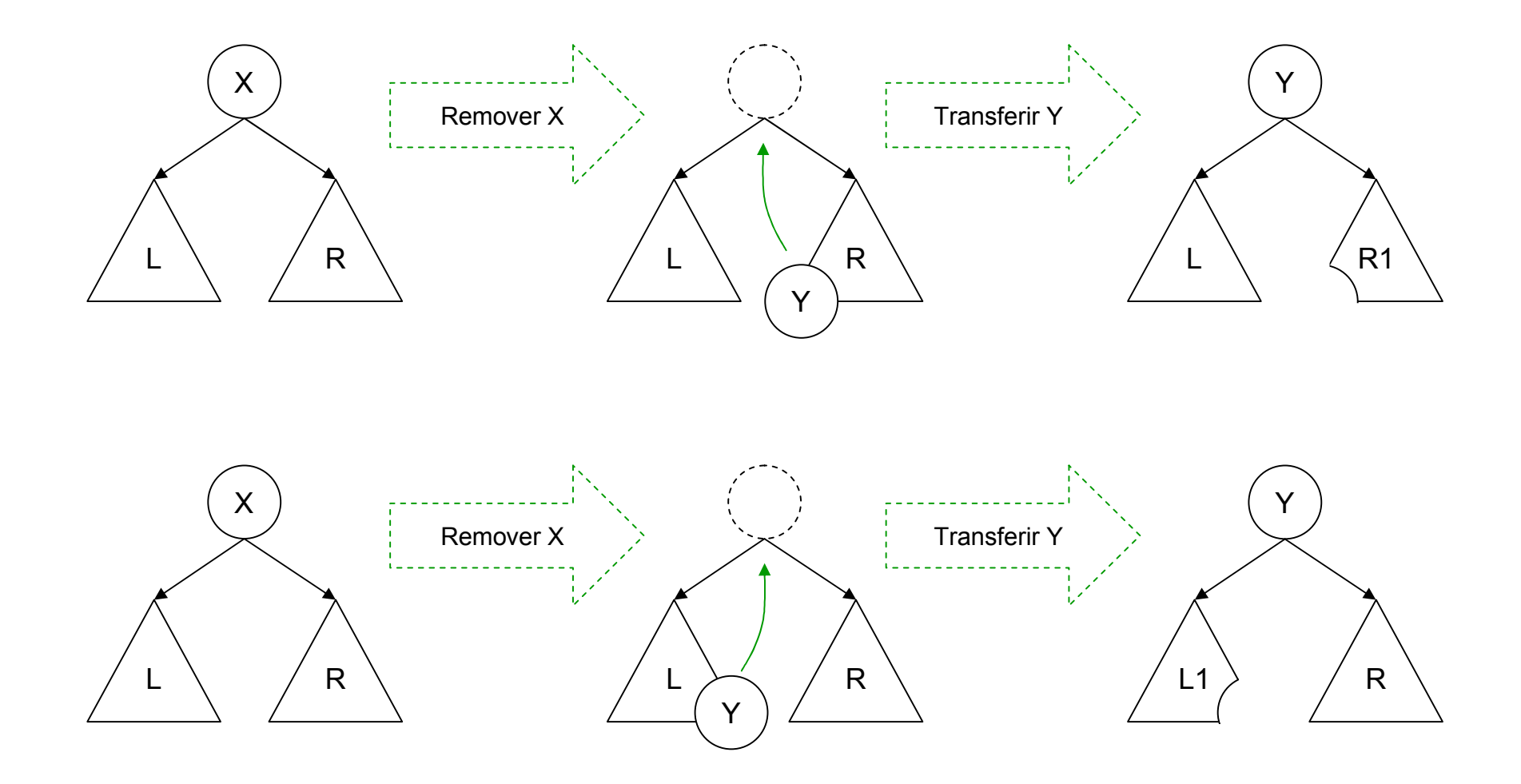

- Dessa forma, quando o elemento **x** sendo removido possui as duas subárvores não vazias, há duas estratégias possíveis para substituir o valor de **<sup>x</sup>**, preservando as propriedades de ABB
	- Encontrar o elemento de **menor** valor **y** na subárvore **direita** de **x** de transferi-lo para o nó ocupado por **x**
	- Encontrar o elemento de **maior** valor **y** na subárvore **esquerda** de **x** de transferi-lo para o nó ocupado por **x**
- **□É** óbvio que, após a transferência, o nó y deve ser removido da árvore em ambas as estratégias
- Adotaremos a primeira estratégia, ficando a segunda como exercício

Definiremos dois métodos auxiliares privados para a remoção em ABB

- Delete(int x, TreePointer &p)
- DelMin(TreePointer &q,TreePointer &r)
- **□**O primeiro método deve ser chamado passando a raiz (root) como o parâmetro **p**
- **□**O segundo método procura, na subárvore direita, pelo menor valor e só é chamando quando o nó com chave **x** possui as duas subárvores

```
void BinarySearchTree::Delete(int x)
{ Delete(x,root);
}
//-----------------------------------------------void BinarySearchTree::Delete(int x, 
   TreePointer &p)
{ TreePointer q;
 if(p == NULL){ cout << "Elemento inexistente";
    abort();
  }
 if(x < p->Entry)Delete(x,p->LeftNode);
 elseif(x > p->Entry)
     Delete(x,p->RightNode);
```

```
else // remover p->
{ q = p };
  if(q->RightNode == NULL)
    p = q->LeftNode;
  elseif(q->LeftNode == NULL)
      p = q->RightNode;
    elseDelMin(q,q->RightNode);
  delete q;
}
```
}

```
void BinarySearchTree::DelMin(TreePointer &q,
  TreePointer &r)
{
  if(r->LeftNode != NULL)
   DelMin(q,r->LeftNode);
  else{q}->Entry = r->Entry;
    q = r;
    r = r->RightNode;
   }<br>}
}<br>}
```
## Busca com Inserção

- Vamos considerar a situação em que, caso um elemento não se encontre na árvore, então ele deve ser inserido; caso já esteja, um contador deve ser atualizado
- **□ Um exemplo típico é a contagem do número de** palavras em um texto
- **□ Para tanto, nossa estrutura de dados será** estendida para a seguinte definição
	- **Struct TreeNode**
	- { string Entry; // chave
	- **int count;**
	- $\mathcal{L}$ TreeNode \*LeftNode, \*RightNode;

$$
\blacksquare \hspace{2pt} \Big\};
$$

## Busca com Inserção

```
void BinarySearchTree::SearchInsert(int x)
{ SearchInsert(x,root);
}
       //-----------------------------------------------------------------------------void BinarySearchTree::SearchInsert(int x, TreePointer &t)
{ if(t == NULL) // x não encontrado; inserir
 \{ t = new TreeNode;t->Entry = x;
   t->count = 1;
   t->LeftNode = t->RightNode = NULL;
 }
 elseif(x < t->Entry) // procurar x na subárvore esquerda
   SearchInsert(x,t->LeftNode);
  elseif(x > t->Entry) // procurar x na subárvore direita
     SearchInsert(x,t->RightNode);
    else // x encontrado, atualizar contador
     t->count++;
}
```
## Considerações Finais

- **□ Como vimos, em uma ABB perfeitamente** balanceada com **n** nós e altura **h,** os algoritmos de busca e inserção tomam tempo O( **h**) = O(log 2**n** )
- **■Entretanto, uma árvore pode se degenerar em** uma lista
	- No pior caso os algoritmos levam O(n)
	- Em média O(**n**/2)
- A situação no pior caso conduz a um desempenho muito pobre
- Veremos na próxima apresentação uma forma de garantir tempo O(log2 **n**), mesmo no pior caso

Slides baseados em:

#### Horowitz, E. & Sahni, S.; *Fundamentos de Estruturas de Dados*, Editora Campus, 1984.

Wirth, N.; *Algoritmos e Estruturas de Dados*, Prentice/Hall do Brasil, 1989.

> Material elaborado por José Augusto Baranauskas 2004; Revisão atual 2007